МИНИСТЕРСТВО ОБРАЗОВАНИЯ И НАУКИ РОССИЙСКОЙ ФЕДЕРАЦИИ Федеральное государственное бюджетное образовательное учреждение высшего профессионального образования «Южно-Уральский государственный университет» (национальный исследовательский университет) Институт «Архитектурно-строительный» Кафедра «Градостроительство, инженерные сети и системы»

должность к.т.н., доцент

ПРОЕКТ ПРОВЕРЕН ДОПУСТИТЬ К ЗАЩИТЕ Рецензент Заведующий кафедрой, \_\_\_\_\_\_\_\_\_\_\_ \_\_\_\_\_\_\_\_\_\_\_ Д.В. Ульрих

 $2019 \text{ r.}$   $2019 \text{ r.}$   $2019 \text{ r.}$ 

### Вентиляция школьного учреждения

#### ПОЯСНИТЕЛЬНАЯ ЗАПИСКА К ВЫПУСКНОЙ КВАЛИФИКАЦИОННОЙ РАБОТЕ по дисциплине «Теплогенерирующие установки» ЮУрГУ–130301.2019. ПЗ ВКР

Консультанты:

Раздел «Автоматизация» Руководитель проекта:

 $\frac{2019 \text{ r}}{2019 \text{ r}}$ .

к.т.н., доцент Преподаватель: \_\_\_\_\_\_\_\_\_\_\_ С.В. Панферов \_\_\_\_\_\_\_\_\_\_\_\_ С.В. Панферов

 Автор проекта: студент группы АС-452 \_\_\_\_\_\_\_\_\_\_\_\_\_ Валашвили Г.В.

 $2019 \text{ r.}$ 

Нормоконтроль:

к.т.н., доцент

 \_\_\_\_\_\_\_\_\_\_\_\_\_\_ С.В. Панферов  $2019 \text{ r.}$ 

Челябинск 2019

#### АННОТАЦИЯ

Валашвили Г.В. Пояснительная записка к выпускной квалификационной работе «Вентиляция школьного учреждения по ул. Федеративный пр.1А -г. Москва»: ЮУРГУ, АСИ, кафедра ГИСС,2019, 57 стр. Библиографический список - 16наименований,10 чертежей формата А1.

В выпускной квалификационной работе запроектирована система вентиляции школьного учреждения. Произведены расчеты параметров для проектирования систем вентиляции согласно нормативной документации. Выполнен расчет необходимого воздухообмена для обеспечения санитарных норм. Для примера выполнен аэродинамический расчет приточной и вытяжной установки спортивного зала. Так же разработана схема автоматизации.

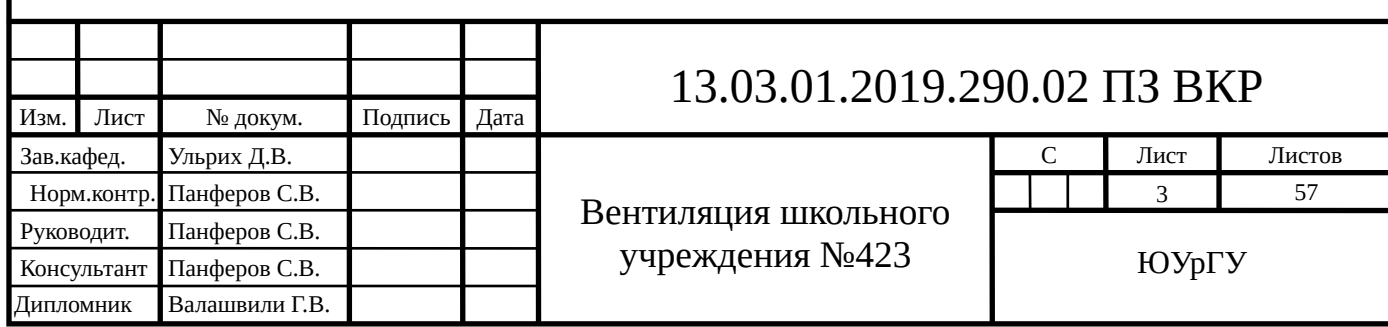

### **ОГЛАВЛЕНИЕ**

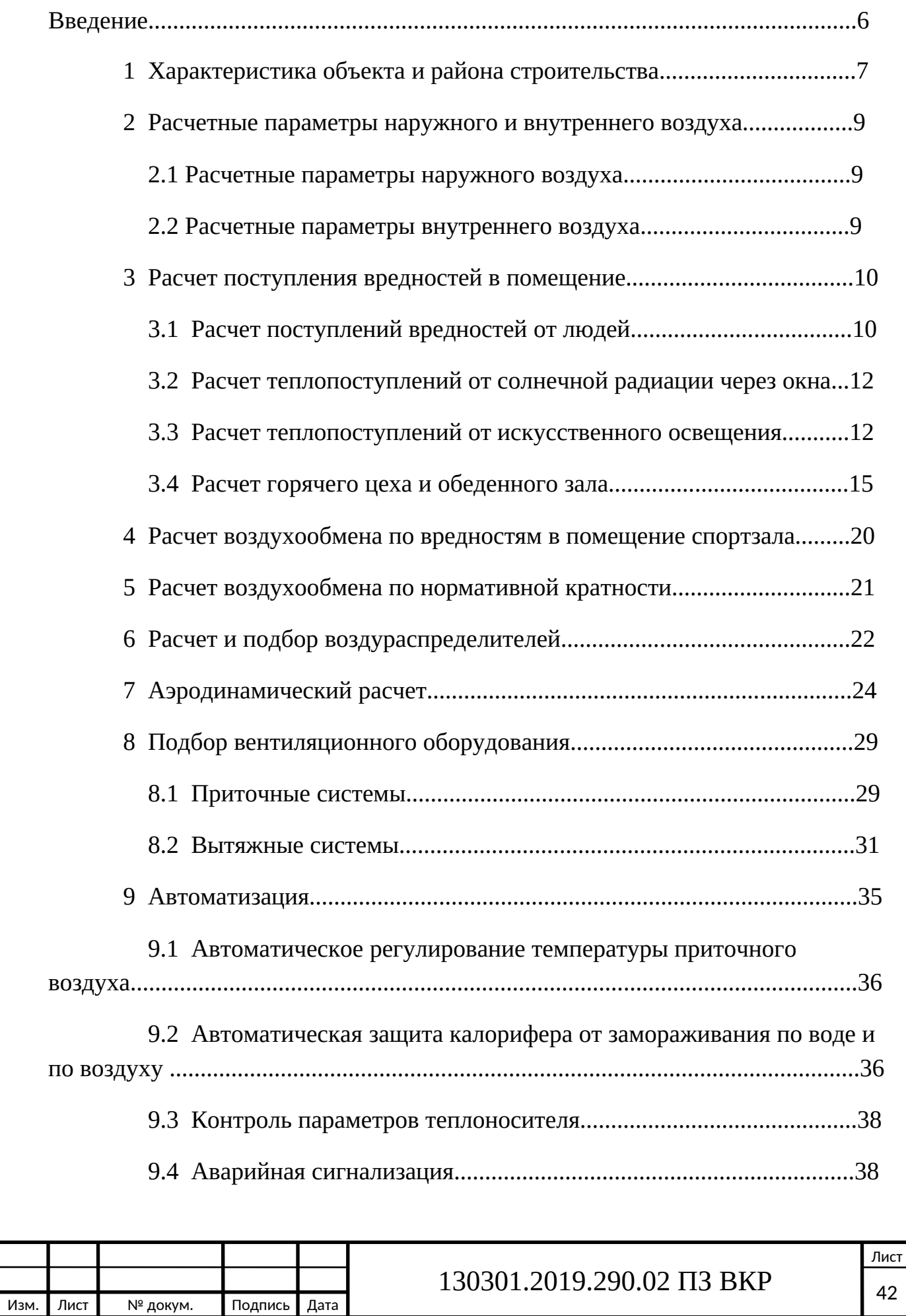

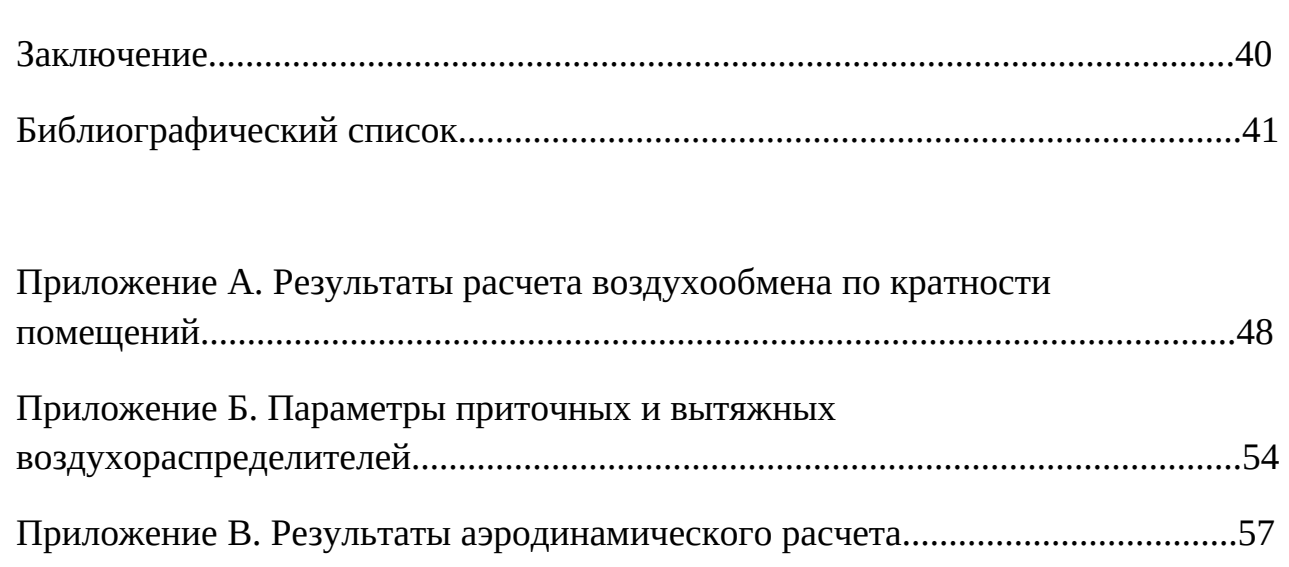

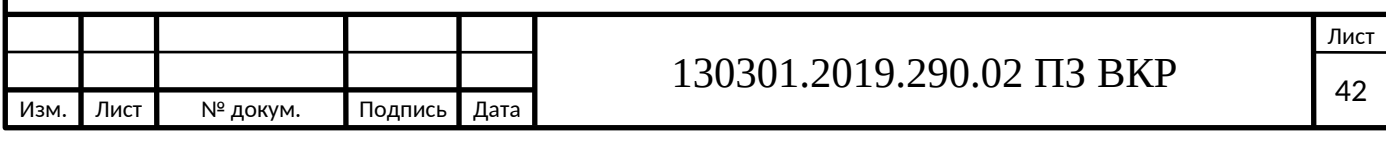

#### **ВВЕДЕНИЕ**

В настоящее время к современным зданиям общественного назначения предъявляются достаточно высокие требования по их архитектурноэстетическим решениям, интерьеру, дизайну, применяемому оборудованию.

Поэтому в ходе выполнения дипломного проекта необходимо проектировать инженерные системы высокого качества с применением новейшего оборудования, которое должно быть надежным в работе, простым в эксплуатации и удовлетворять требованиям ремонто пригодности.

Работоспособность человека напрямую зависит от состояния окружающей среды, поэтому в помещениях объекта проектирования необходимо поддерживать комфортные условия микроклимата. Воздушная среда в условиях помещения здания формируется под действием непрерывно изменяющихся во времени непрерывно возмущающих воздействий со стороны наружного воздуха. Для поддержания требуемых параметров воздуха в помещениях, возмущающие воздействия необходимо компенсировать регулирующими. Регулирующие воздействия осуществляются посредством инженерных систем: отопления, вентиляции и кондиционирования. Регулирующие, также как и возмущающие воздействия, должны непрерывно изменяться во времени, этого можно достичь только с применением систем автоматического управления.

Следует отметить, что с помощью систем автоматизации можно сократить энергопотребления здания в целом, что является несомненным плюсом, так как проблем экономии расхода тепловой и электрической энергии является одной из основных. Так же одним из решений этой проблемы для общественных зданий является, например, устранение избыточной вентиляции помещений путем разделения функций вентиляции и охлаждения помещений.

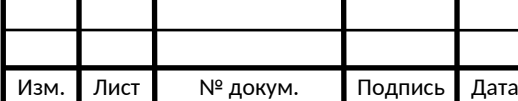

### 130301.2019.290.02 Π3 ΒKP  $\Big|_{42}$

Лист

### **1 ХАРАКТЕРИСТИКА ОБЪЕКТА И РАЙОНА СТРОИТЕЛЬСТВА**

–Климатический район строительства: г.Москва.

–Объектом проектирования является трехэтажное здание школы.

Расположена по улице Федеративный проспект 1А. В подвале находятся складские помещения и помещения инженерного оборудования здания.

–Площадь здания – 4718,2 м<sup>2</sup>.

–Объем здания 19345 м $^3$ .

–Количество учащихся в школе 375 человек.

–Температура теплоносителя в системах вентиляции:  $130 - 70$  IC.

–Средняя температура отопительного периода: -3,1С;

–Продолжительность отопительного периода: 214сут.

–Климатические данные и расчетные параметры наружного

воздуха района строительства приведены в таблице 1.

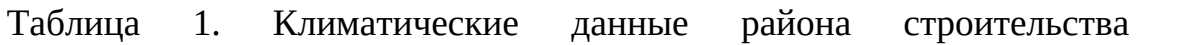

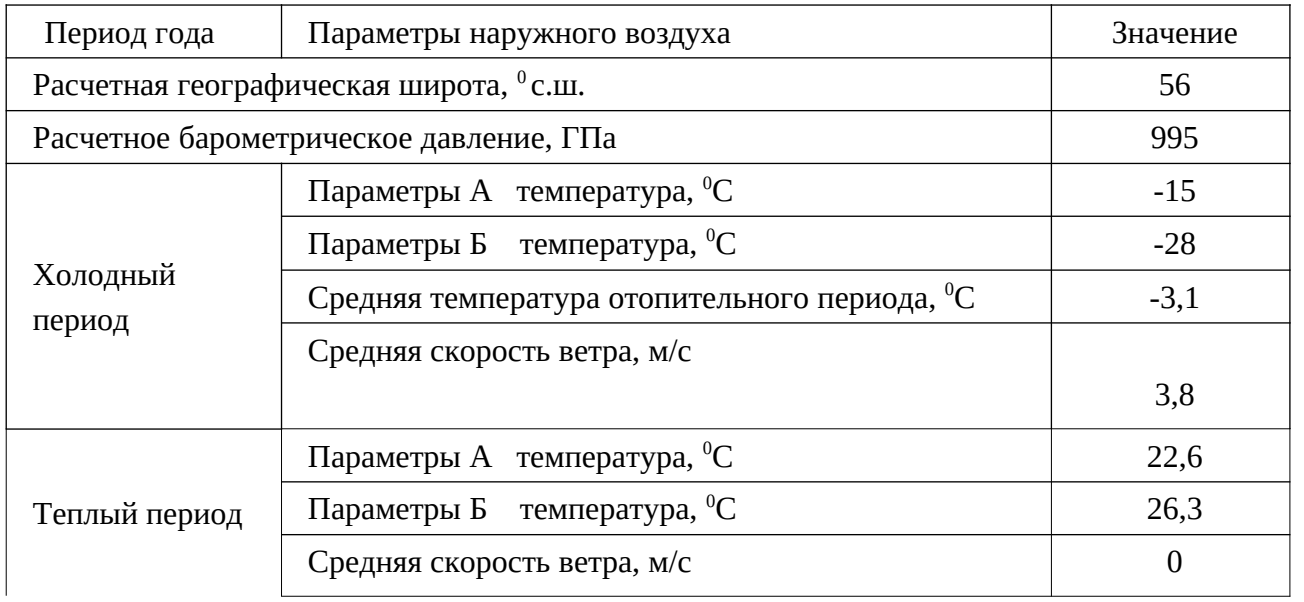

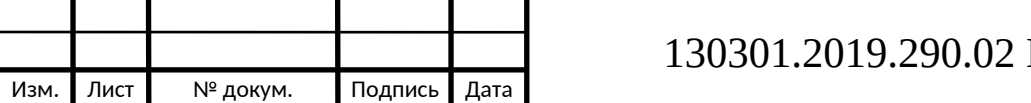

Государственное бюджетное общеобразовательное учреждение города Москвы Школа № 423 расположенная в центре.

Здание состоит из 3 этажей и подвала. На первом этаже находятся: холодный цех, горячий цех, обеденный зал, умывальная, гардероб, вестибюль, кладовые, санузлы и т.д. На втором этаже находится: компьютерный класс, санузлы, классы, зал пения ,спортзал (раздевалка), эвакуационный коридор. На 3 этаже: комната труда, санузлы, классы, комната персонала, рекреация. А так же подвал: блок холодильных камер, бельевая, камера отходов, гардероб персонала с душевыми .

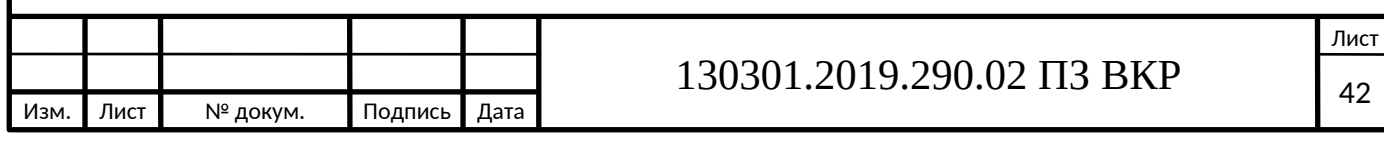

# **2 РАСЧЕТНЫЕ ПАРАМЕТРЫ НАРУЖНОГО И ВНУТРЕННЕГО ВОЗДУХА**

#### **2.1 Расчетные параметры наружного воздуха**

Параметры наружного воздуха принимаются для холодного периода согласно таблице 3.1 и для теплого периода по таблице 4.1 СП 131.13330.2012 «Строительная климатология»[1].

Расчетные параметры внутреннего воздуха принимаем по таблице 3 ГОСТ 30494- 2011. Здания жилые и общественные. Параметры микроклимата в помещениях [2], а также по приложению А СП 60.13330.2012 «Отопление, вентиляция и кондиционирование воздуха» [3]. Для теплого периода года температуру внутреннего воздуха принимаем на три градуса выше, чем температура наружного воздуха в теплый период года по параметрам А.

#### **2.2 Расчетные параметры внутреннего воздуха**

Параметры внутреннего воздуха для проектирования вентиляции ,для теплого периода .

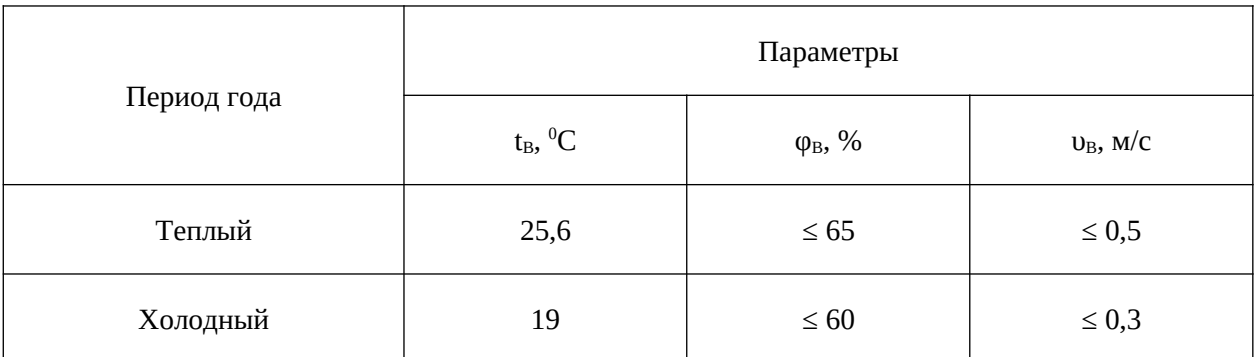

Таблица 2.2 – Расчетные параметры внутреннего воздуха

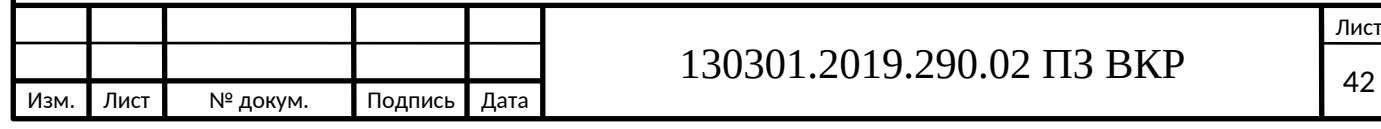

### **3 РАСЧЕТ ПОСТУПЛЕНИЯ ВРЕДНОСТЕЙ В СПОРТЗАЛ.**

#### **3.1 Расчет поступления вредностей от людей**

От людей в помещение поступает явная теплота, скрытая теплота, влага и СО2. Теплопоступления от людей зависят от тяжести выполнения работы, температуры внутреннего воздуха, влажности и теплоизолирующих свойств одежды. В данном случае учебные классы относится к I категории работ, когда люди находятся в состоянии покоя, в сидячем положении и без верхней одежды.

Количество детей мужского и женского пола ровняется 375 человек. Для I категории работ в теплый период при температуре внутреннего воздуха 25,6 °С человек выделяет явного тепла 48 Вт, полного тепла 95 Вт, влаги 65 г/час и СО2 23 л/час, а в холодный период при температуре внутреннего воздуха 19 °С человек выделяет явного тепла 96 Вт, полного тепла 125 Вт, влаги 38 г/час и СО 2 23 л/час.

Школа рассчитана на 375 мест. В данном случае за расчет принимаем помещение спортивного зала. Количество человек – 25.

Удельные выделения вредностей одним взрослым мужчиной определим по таблице 20 [5].Количество вредностей от женщины составляет 75% от вредностей, выделяемых мужчиной. Количество образующегося СО2 примем по таблице 23 [5].

*Холодный период*

Явное тепло:

$$
Q_{\rm q} = q_{\rm q} \cdot N
$$

*∙N* (3.1)

где q<sub>я</sub> – количество явного тепла, выделяемого одним человеком, Вт/чел;

N–количество людей в зале, чел.

 $Q_s = 96 \cdot 13 + 0.75 \cdot 96 \cdot 12 = 2112$  Br.

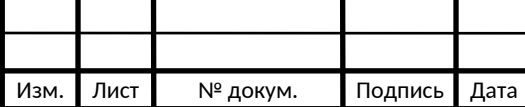

# 130301.2019.290.02 Π3 ΒKP  $\frac{1}{42}$

Лист

Полное тепло:

$$
Q_{\Pi} = q_{\Pi} \cdot N \tag{3.2}
$$

где q<sub>п</sub>- количество полного тепла, выделяемого одним человеком, Вт/чел.

$$
Q_n = 125 \cdot 13 + 0{,}75 \cdot 125 \cdot 12 = 2750 \text{ Br}.
$$

Влага:

$$
W = m_w \cdot N \tag{3.3}
$$

где mw- количество влаги, выделямой одним человеком, г/(ч·чел).

$$
W = 38.13 + 0.75 \cdot 38 \cdot 12 = 836 \text{ r/u}.
$$

Углекислый газ:

$$
M_{CO2} = m_{CO2} \cdot N \tag{3.4}
$$

где  $m_{CO2}$  – количество  $CO_2$ , выделямого одним человеком, л/ (ч·чел).

$$
M_{CO2} = 23.13 + 23.0,75 \cdot 12 = 506 \text{ m/u}.
$$

*Теплый период*

Основные выделяющиеся вредности находятся по тем же формулам, что

и в зимний период с разницей по температуре внутреннего воздуха.

Явное тепло:

$$
Q_{\text{H}} = 48 \cdot 13 + 0{,}75 \cdot 48 \cdot 12 = 1056 \text{ Br}.
$$

Полное тепло:

 $Q_{\Pi} = 95.13 + 0.75 \cdot 95 \cdot 12 = 2090$  Br.

Влага:

W =  $65 \cdot 13 + 0.75 \cdot 65 \cdot 12 = 1430$  r/y.

Углекислый газ:

$$
M_{CO2} = 23.0,35.13+23.0,75.12 = 114 \text{ m/u}.
$$

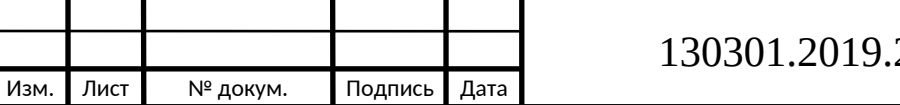

#### **3.2 Расчет теплопоступлений от искусственного освещения**

$$
Q_{HO} = E \cdot q_{OCB} \cdot \eta \cdot F_{IOJ} \tag{3.5}
$$

где Е–освещенность помещения, принимается по табл. 17 [5] (для спортивного зала Е=150 лк);

qосв–удельные тепловыделения осветительных приборов, принимается по табл. 18 [5] (для люминесцентных ламп, при их расположении у потолка q<sub>осв</sub>=1 Вт/(м<sup>2</sup>·лк));

η–доля тепла, поступающая в помещение, так как светильники установлены непосредственно в помещении, принимаем равной η=1;

 $\rm F_{\rm no}$ л – площадь пола, м<sup>2</sup>,  $\rm F_{\rm no}$ л = 212,7 м<sup>2</sup>.

 $Q_{MO} = 150 \cdot 0,056 \cdot 0,45 \cdot 212,7 = 804,01$  Br.

#### **3.3 Расчет теплопоступлений от солнечной радиации через окна**

Максимальные теплопоступления от солнечной радиации через окна происходят в часы максимального солнечного облучения. Эти поступления теплоты складываются из тепла солнечной радиации, непосредственно прошедшей через остекленную часть конструкции ограждения

Спортивный зал имеет 6 окон, ориентированных на Восток. Размер окна 2,4х1,5.

Окна принимаем с двойным остеклением и металлическим переплетом.

Площадь окна F<sub>ст.ок</sub>=3,6

Расчет теплопоступлений от солнечной радиации выполнен в программе «SunnyRadiation».

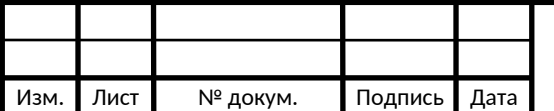

### 130301.2019.290.02 Π3 ΒKP  $\Big|_{42}$

### ⊵ Окна

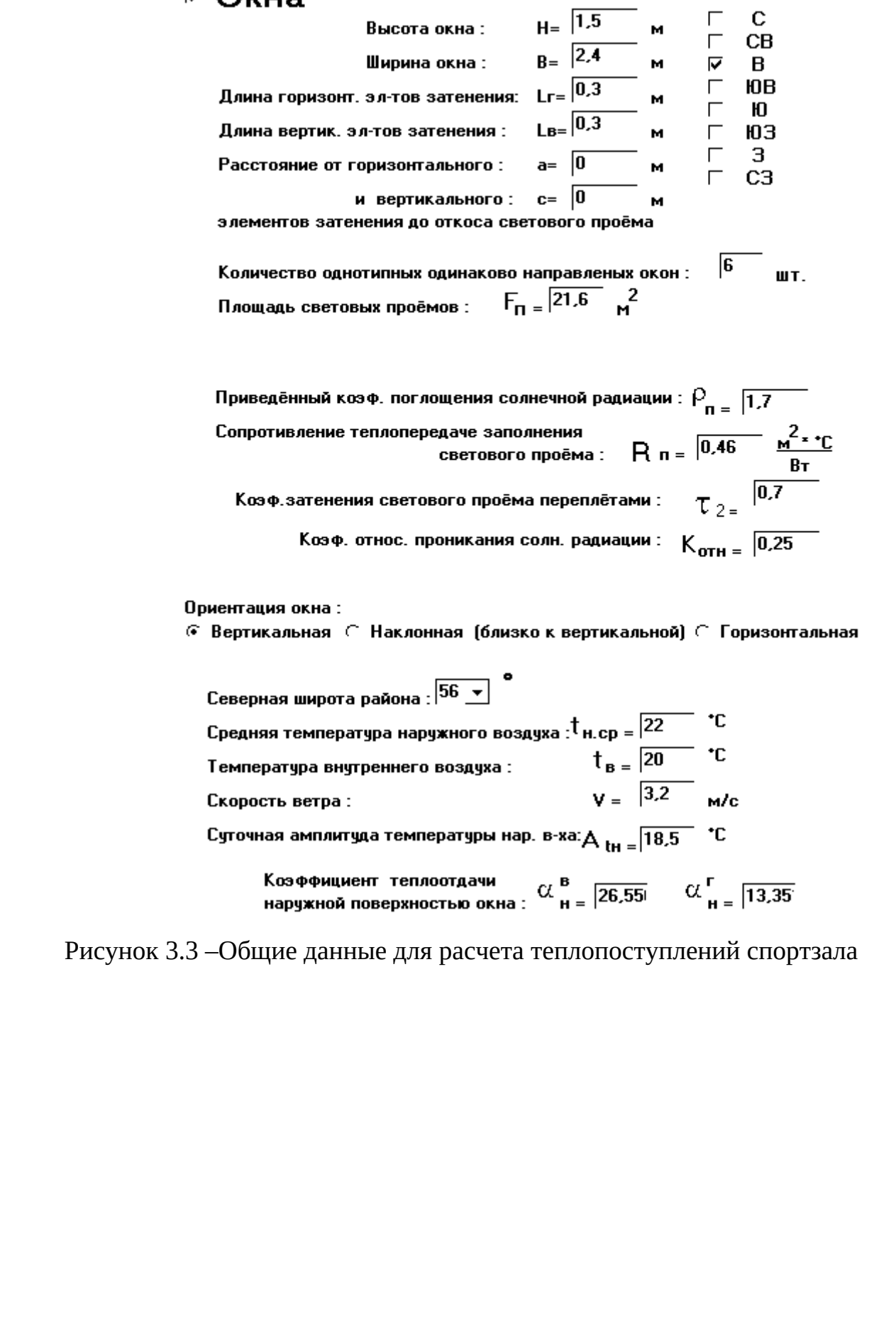

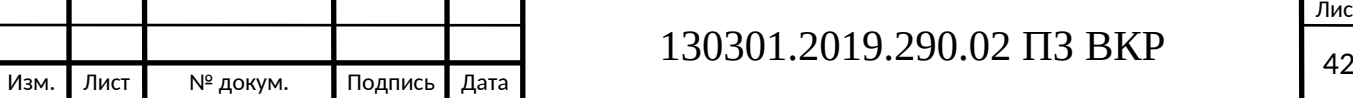

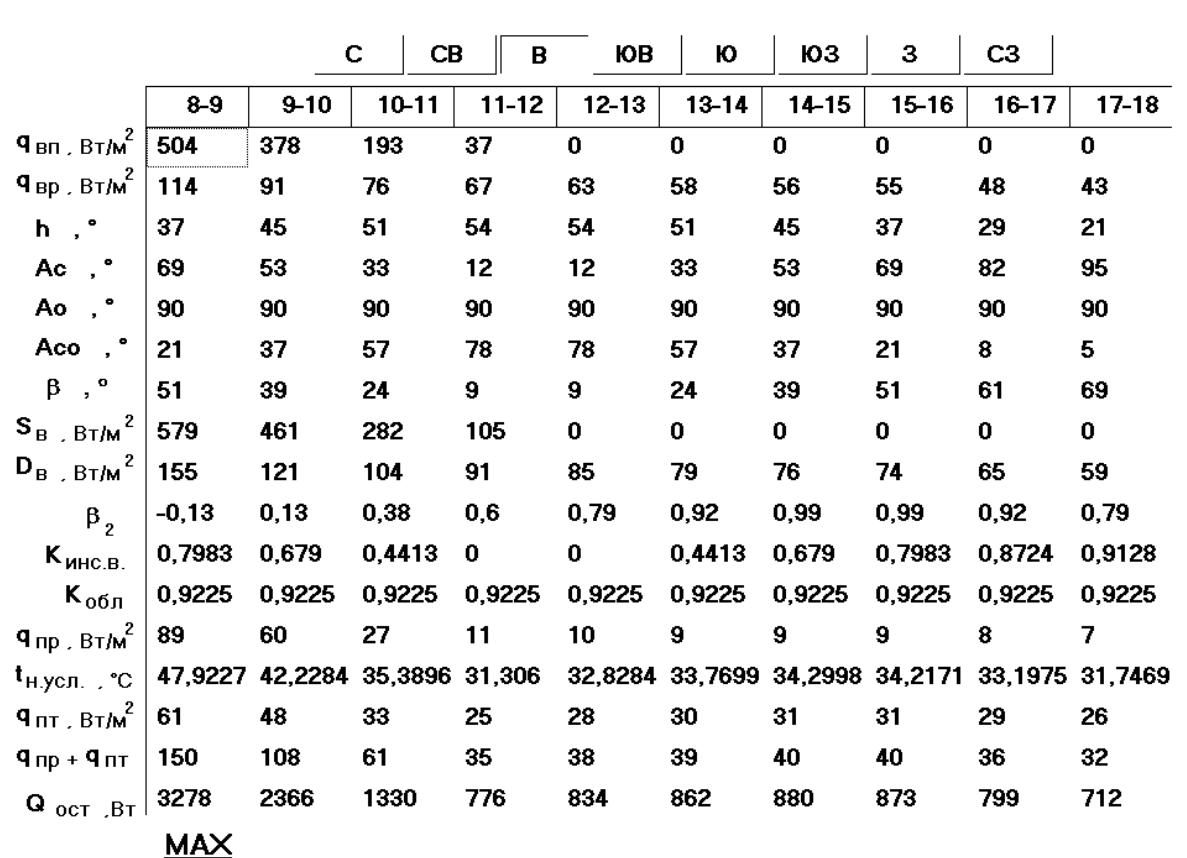

Рисунок 3.2 –Количество теплопоступлений для окон,

ориентированных на В

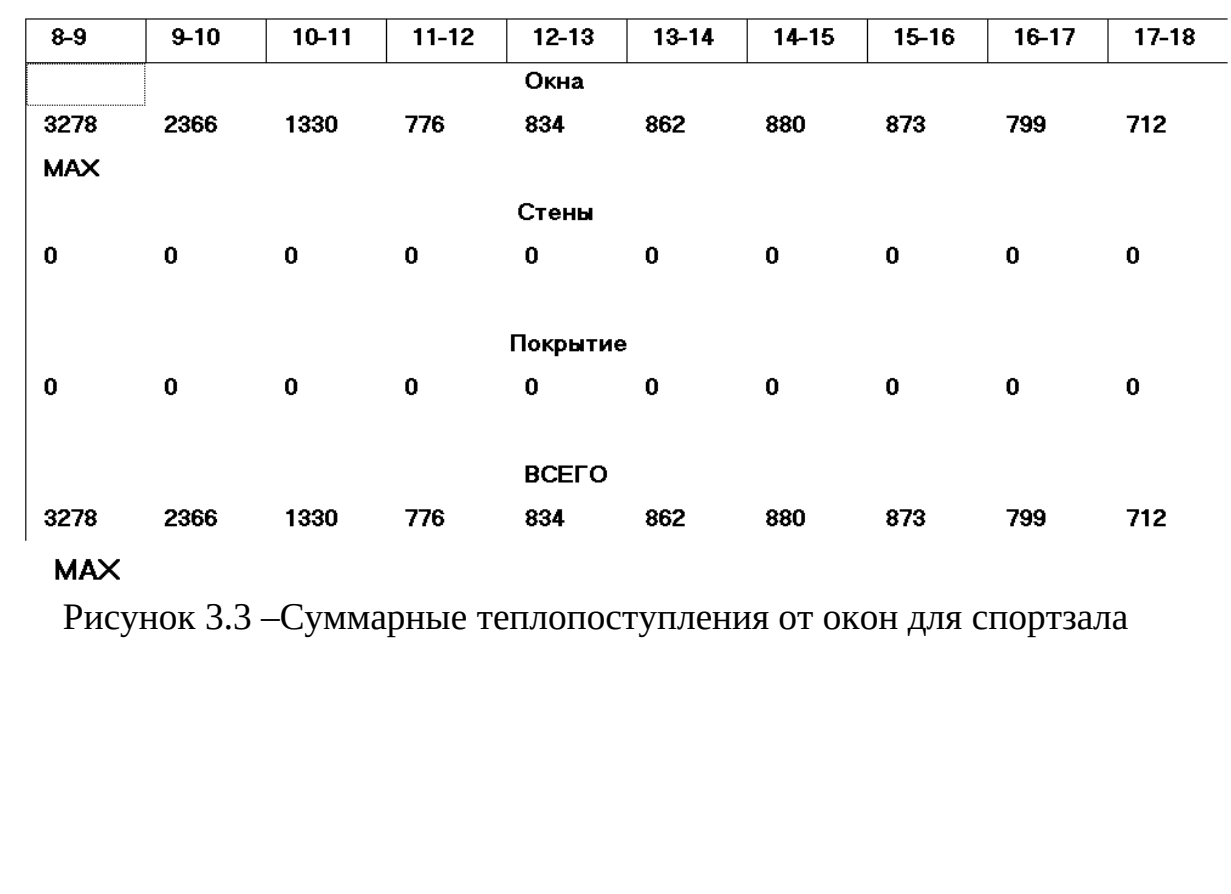

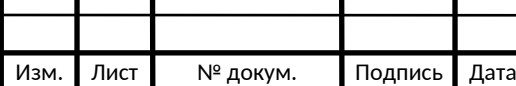

Т

Τ

# 130301.2019.290.02 ПЗ ВКР 42

Суммарное теплопоступление в помещение:

$$
\Sigma \mathbf{Q} = \mathbf{Q}\pi + \max \begin{pmatrix} \mathbf{Q}_{\text{ocs.}} \\ \mathbf{Q}_{\text{c.p.}}^{\text{ox}}, \end{pmatrix}
$$
 (3.6)

где  $Q_n$  – теплопоступления от людей, Вт;

Qосв. – теплопоступления от искусственного освещения, Вт;

Qс.р.ок – теплопоступления от солнечной радиации через окна, Вт.

Для теплого периода года:

$$
\Sigma Q_{\rm s} = 1056 + 3278 = 4336 \text{ Br}
$$

$$
\Sigma Q_{\rm n} = 2090 + 3278 = 5368 \text{ Br}
$$

Для холодного периода:

$$
\Sigma Q_n = 2112 + 3278 = 5390 \text{ Br}
$$

$$
\Sigma Q_n = 2750 + 3278 = 6028 \text{ Br}
$$

Суммарные теплопоступления через окна равны  $Q_{\text{ok}}$  = 3278 Вт.

Результаты расчетов теплопоступлений в помещения для теплого и холодного периодов сведены в таблицу 3.1

Таблица 3.1 – Количество вредных выделений в помещениях

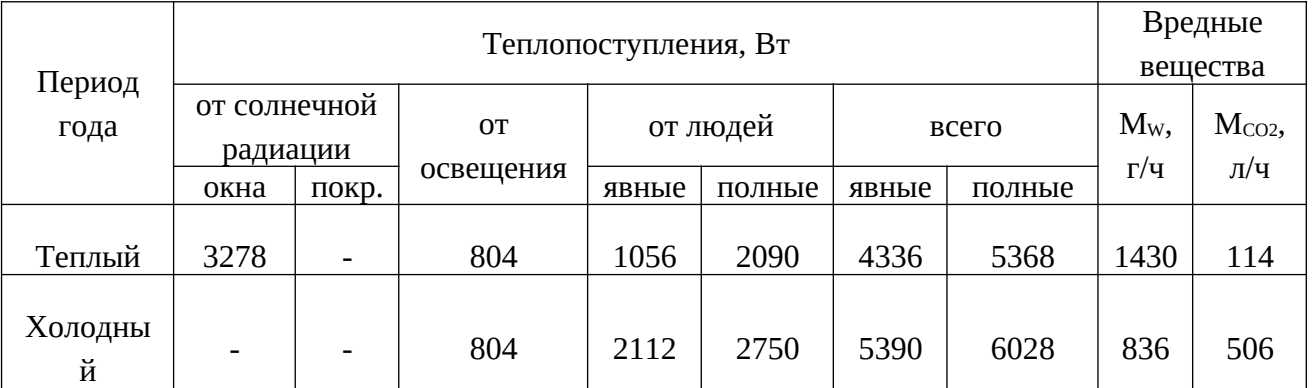

#### **3.4 Расчет горячего цеха и обеденного зала**

Площадь помещения горячего цеха F= 30,9 м<sup>3</sup> , объем помещения равен 112 м<sup>3</sup>, при высоте помещения 3,62 м. В горячем цехе работают 2 человека.

Площадь помещения обеденного зала  $F = 127.8<sup>2</sup>$ объем помещения равен 465 м $^3$  при высоте помещения 3,62 м. Перетекание воздуха из обеденного зала в горячий не предусмотрено.

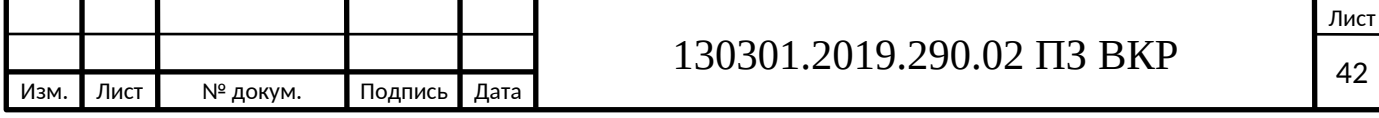

Расчетные наружные условия в теплый период года принимаются по параметрам А: температура наружного воздуха 22,6 °С, удельная теплоемкость 49,4 кДж/кг.

Расчетные внутренние условия для горячего цеха: температура воздуха 26 °С при относительной влажности 65%.

Теплопоступления от электрического оборудования:

 $Q_{a.o.} = 1000 \cdot \sum N_{o6} \cdot K_o \cdot K_s \left(1 - K_{y \kappa p}\right)$  (3.7)

Плита электрическая N*=* 17 кВт, 2 шт.

*Qэ.о.*=1000 *∙*17*∙*0,8*∙*0,65*∙*(1−0,75)*∙*2=4420*Вт*

Пароконвектомат N= 12,5 кВт, 1 шт.

*Q*<sub>2.0</sub> = 1000 *∙* 12,5 *∙* 0,8 *∙* 0,5 *∙*(1−0,75) *∙* 2=2520 *Bm* 

Сковорода электрическая N*=* 6 кВт, 1 шт.

 $Q_{20} = 1000 \cdot 6 \cdot 0.8 \cdot 0.5 \cdot (1 - 0.75) \cdot 2 = 600$  *Bm* 

Котел пищеварочный N*=* 18,9 кВт, 1 шт.

*Q*<sub>2.0</sub> = 1000 *∙* 18,9 *∙* 0,8 *∙* 0,5 *∙*(1−0,75) *∙* 2=1890 *Bm* 

Электрокипятильник N*=* 12 кВт, 1 шт.

*Qэ.о.*=1000 *∙*12*∙*0,8*∙*0,5*∙*(1−0)=2880*Вт*

Машина универсальная N*=* 1,5 кВт, 1 шт.

*Qэ.о .*=1000 *∙* 1,5*∙* 0,8 *∙* 0,5*∙*(1−0 )=360*Вт*

Итого: 12670 Вт

Теплопоступления от людей:

*Qтепл. л.*=200 *∙*2=400 *Вт*

Теплопоступления от освещения:

*Qосв*=20 *∙* 30,9*∙* 1=618 *Вт*

Общие поступления полного тепла в помещение горячего цеха равны:

 $Q_{\text{20D. UEX}} = Q_{\text{3.0}} + Q_{\text{mean.0}} + Q_{\text{c.0}} = 12670 + 400 + 1200 = 14270 \text{ Br.}$ 

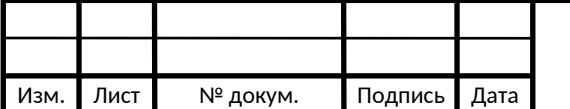

Расчет воздухообменов.

В горячем цехе расход вытяжного воздуха определяем по сумме расходов воздуха, удаляемого через вытяжные отсеки локализующих устройств от теплового модулированного оборудования  $L_{\text{avv}}$  и удаляемого из верхней зоны помещения L<sub>BV</sub>.

$$
L_{\text{myy}} = 2750 + 500 = 3250 \text{ m}^3/\text{q}
$$

Минимальный допустимый расход вытяжного воздуха из верхней зоны, соответствующий двухкратному воздухообмену , равен:

$$
L_{oy} = 2 \cdot V \tag{3.8}
$$

где V – Объем помещения равный 112 м<sup>3</sup>;

$$
L_{oy} = 2 \cdot 112 = 224 \text{ m}^3/\text{V}
$$

Суммарный расход вытяжного воздуха в горячем цехе должен быть не менее :

$$
\sum L_{B.B.} = L_{nyy} + L_{oy}
$$
\n
$$
\sum L_{B.B.} = 3250 + 224 = 3474 \text{ m}^3/\text{q}
$$
\n(3.9)

Санитарная норма приточного наружного воздуха:

$$
L_n = 100 \cdot n \tag{3.10}
$$

где n – количество человек в помещении.

$$
L_n = 100 \cdot 2 = 200 \text{ m}^3/\text{q}
$$

Количество приточного воздуха, подаваемое приточно-вытяжной системой, должно составлять не менее 60 % от общего расхода воздуха, поступающего в горячий цех.

Расход приточного воздуха , подаваемого через локализующие устройства установленного теплового модулированного оборудования , равен:

$$
L_{n,y}^{\pi} = 1600 \; \mathrm{m}^3/\mathrm{q}
$$

Расход приточного воздуха, подаваемого в верхнюю зону, равен:

$$
L_{B.3}^{\pi} = \sum L_{B.B.} - L_{n,y.}^{\pi}
$$
\n(3.11)

где  $\sum L_{\text{B.B.}} - \text{Cymmapl}$ ый расход вытяжного воздуха в горячем цехе;

$$
L_{\rm B,3}^{\rm H} = 3474 - 1600 = 1874 \; \rm{m^3/q}
$$

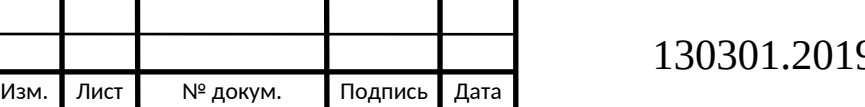

### 9.290.02 ПЗ ВКР  $\Big|_{42}$

Лист

Суммарный расход приточного воздуха в горячем цехе равен:

$$
\sum L_{\text{n.B.}} = L_{\text{n.y.}}^{\text{n}} + L_{\text{B.3}}^{\text{n}}
$$
\n
$$
\sum L_{\text{n.B.}} = 1600 + 1874 = 3474 \text{ m}^3/\text{q}
$$
\n(3.12)

Количество приточного наружного воздуха в обеденном зале , при расчетной численности 170 учащихся и 10 учителей , равно:

$$
L_{\text{o6.3}}^{\pi} = 20 \cdot n = 20 \cdot 180 = 3600 \text{ m}^3/\text{v}
$$

Количество вытяжного воздуха , удаляемого из обеденного зала :

$$
L^{\rm y}_{\rm o6.3}\text{=}3600~\text{m}^3\text{/y}
$$

Расчет воздухообмена в горячем цехе при расчетных параметрах внутреннего и наружного воздуха, с учетом тепловыделений :

$$
L_{r.u.} = \frac{3.6 \cdot Q}{c \cdot B \cdot \rho B \cdot (t \cdot y \cdot \mu - t \cdot np)}
$$

(3.13)

где Qизл – количество теплоты, которая выделяется в помещение, Вт;

р — плотность воздуха в помещении, принимаемая 1,2 кг/м $^3\!;$ 

с – массовая теплоемкость воздуха, равна 1,005;

tуд – температура вытяжного воздуха под потолком горячего цеха, принимаема 30 °C;

 $t_{\text{m}}$  – температура приточного воздуха, равная температуре наружного воздуха по параметрам А плюс нагрев в вентиляторе на 0,3 °С.

$$
L_{\text{r.u.}} = \frac{3,6.14270}{1,005.1,2(30-22,6)} = 5600 \text{ m}^3/\text{q}
$$

Скорректированный расход приточного воздуха, подаваемого в верхнюю зону , равен:

$$
L_{\rm B,3}^{\rm n}=L_{\rm r,1} - L_{\rm n,y}^{\rm n}
$$
  

$$
L_{\rm B,3}^{\rm n}=5600-1600=4000~\text{m}^3/\text{q}
$$

Суммарный расход приточного воздуха в горячем цехе равна:

$$
\begin{aligned} \sum L_{\rm n.b.} & = L_{\rm n.y.}^{\rm n} + L_{\rm b.s.}^{\rm n} \\ \sum L_{\rm n.b.} & = 1600 + 4000 = 5600~\text{m}^3/\text{q} \end{aligned}
$$

Скорректированный расход вытяжного воздуха, из верхней зоны, равен:

$$
L_{oy} = L_{r.u} - L_{nyy}
$$
  

$$
L_{oy} = 5600 - 3250 = 2350 \text{ m}^3/\text{v}
$$

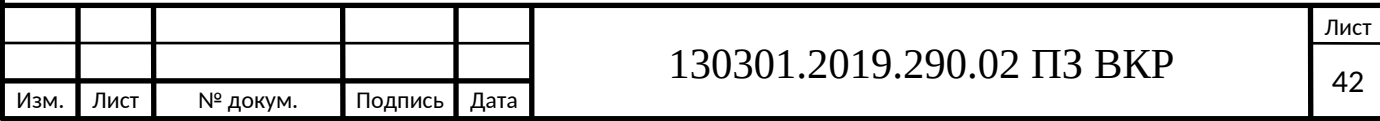

Суммарный расход вытяжного воздуха в горячем цехе равна:

$$
\sum L_{\rm b.b.} = L_{\rm nyy} + L_{\rm oy}
$$
  

$$
\sum L_{\rm b.b.} = 3250 + 2350 = 5600 \text{ m}^3/\text{q}
$$

При данном воздухообмене температура воздуха в рабочей зоне горячего цеха будет равна:

 $t_{r.u} = t_{y_A} - \text{grad } t \cdot (H - 1.8) = 30 - 1.3(3.62 - 1.8) = 26.2 \text{ °C}.$ 

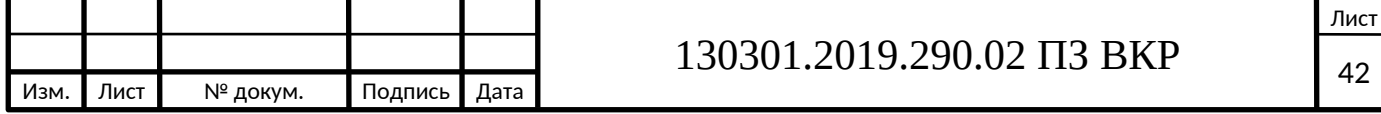

# **4 РАСЧЕТ ВОЗДУХООБМЕНА ПО ВРЕДНОСТЯМ В ПОМЕЩЕНИИ СПОРТИВНОГО ЗАЛА**

Задача вентиляции это удаление вредностей из помещения, путем создания воздухообмена. При проектировании вентиляции основной целью является определение минимального воздухообмена при котором будет достигнут требуемый результат , то есть требуемый воздухообмен.

При расчете предполагается стационарный режим вентиляции , при котором значение концентрации вредных веществ являются постоянными.

Определение воздухообмена по санитарной норме производим по следующей формуле:

$$
L_{c.n} = L_y \cdot N \tag{4.1}
$$

Где Lу–минимальное количество свежего воздуха, подаваемое в спортивный зал на одного человека, принимаем равным 80 м<sup>3</sup>/ч;

N–вместительность зала (25 чел.).

L<sub>с.н</sub>.= 80·25= 2000 м<sup>3</sup>/ч

Расчетный расход воздуха удовлетворяет требованиям санитарной нормы для дыхания людей в спортивном зале.

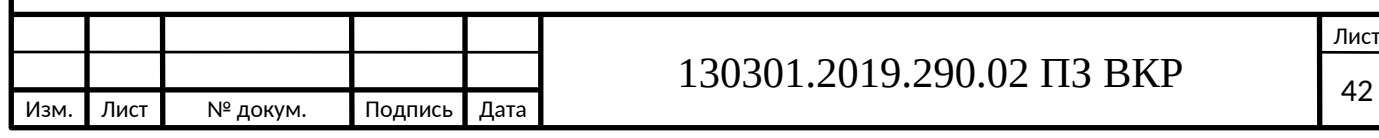

# **5 РАСЧЕТ ВОЗДУХООБМЕНА ПО НОРМАТИВНОЙ КРАТНОСТИ**

На каждом этаже здания должен соблюдаться воздушный баланс – расход воздуха по притоку и по вытяжке должен совпадать. Рассчитаем воздухообмен по нормативной кратности. Найдем расход воздуха по формуле:

$$
L = k \cdot V_{\text{nom}}, \tag{5.1}
$$

где k – кратность в помещении, может быть по притоку или по вытяжке, определяется по табл. 3.12 [6].

Расчеты сведены в таблицу 3. Расчеты вспомогательных помещений производятся аналогично, полученные данные сведены в таблицу А1 приложения А.

Таблица 3 – Расчетный воздухообмен по нормативной кратности

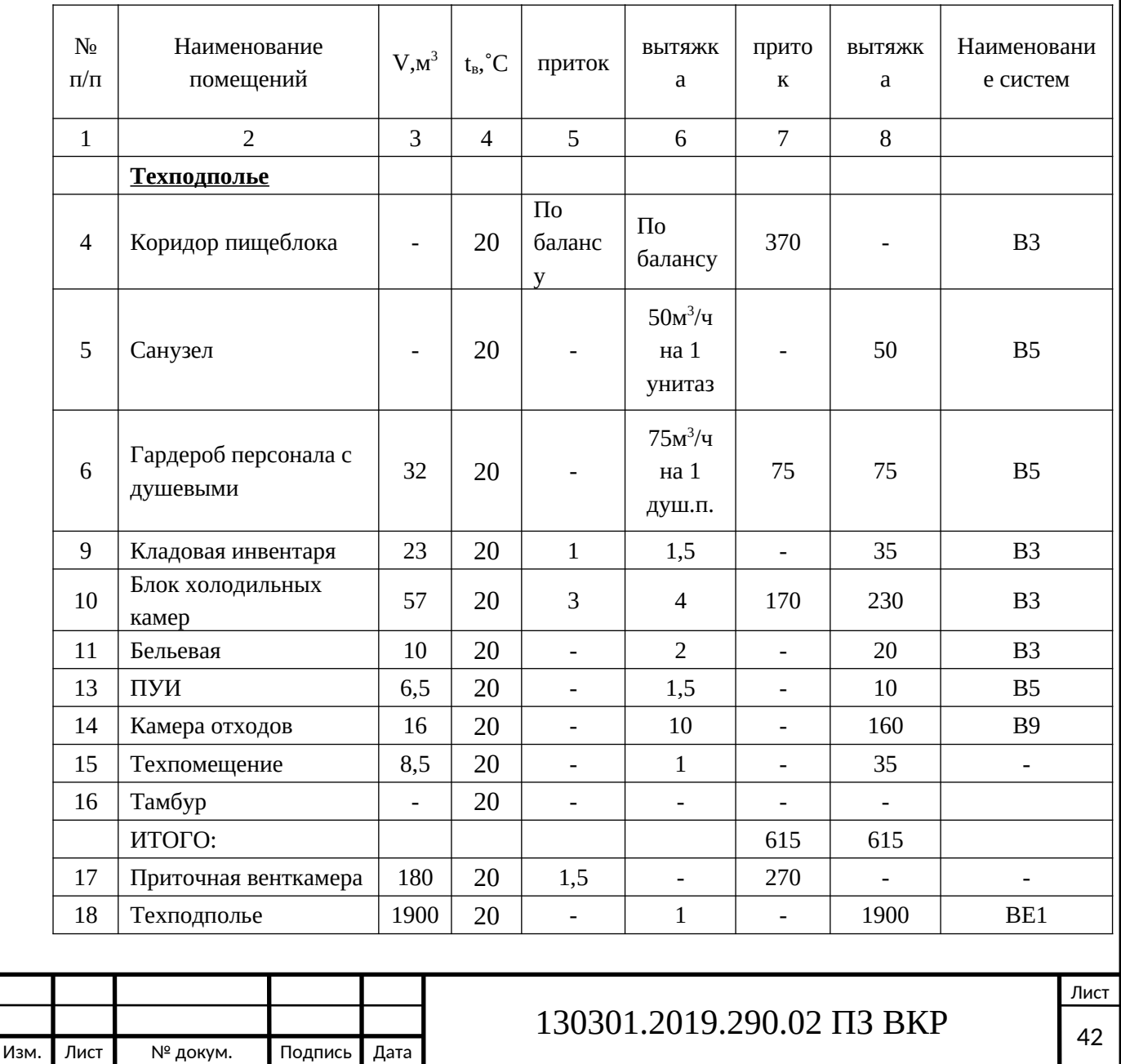

### **6 РАСЧЕТ И ПОДБОР ВОЗДУХОРАСПРЕДЕЛИТЕЛЕЙ**

В качестве примера подберем воздухораспределитель для спортзала.

Один воздухораспределитель должен обслуживать не менее 36  $m^2$ площади помещения и скорость на выходе из него не должна превышать 2 м/с.

Порядок подбора воздухораспределителя:

1)Определим требуемую суммарную площадь

воздухораспределителей по формуле:

$$
F_{\Sigma} = \frac{Lp}{3600 \cdot \vartheta},
$$

$$
(6.1)
$$

где  $\vartheta$  – рекомендуемая скорость воздуха, 2 м/с.

$$
F_{\Sigma} = \frac{2000}{3600 \cdot 2} = 0,32 \text{ m}^2
$$

2) Определим минимальное количество воздухораспределителей в спортзале по формуле:

$$
n = \frac{F \text{ concept.3.}}{36},
$$
  
(6.2)

F спорт.з.— площадь спортивного зала, м<sup>2</sup>.

$$
n = \frac{212.7}{36} = 7.6 \approx 8
$$
 **W**

3) Определим площадь одного воздухораспределителя:

$$
F_{\text{wc}} = \frac{F \sum_{n}}{n},
$$
\n
$$
F_{\text{wc}} = \frac{0.32}{8} = 0.04 \text{ m}^2.
$$
\n(6.3)

4) Выбираем наиболее подходящий по площади живого сечения $F_{\text{xc}}$ =0,04  $M<sup>2</sup>$ <sup>2</sup>воздухораспределитель по каталогу «Оборудование для систем вентиляции» фирмы Арктика .Это решетка ПДУ с площадью живого сечения 0,41 м<sup>2</sup>. Характеристики решетки представлены на рисунке 1.

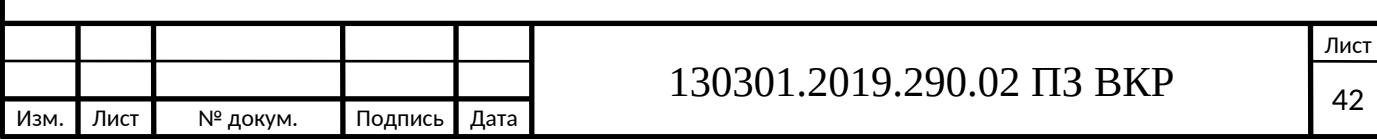

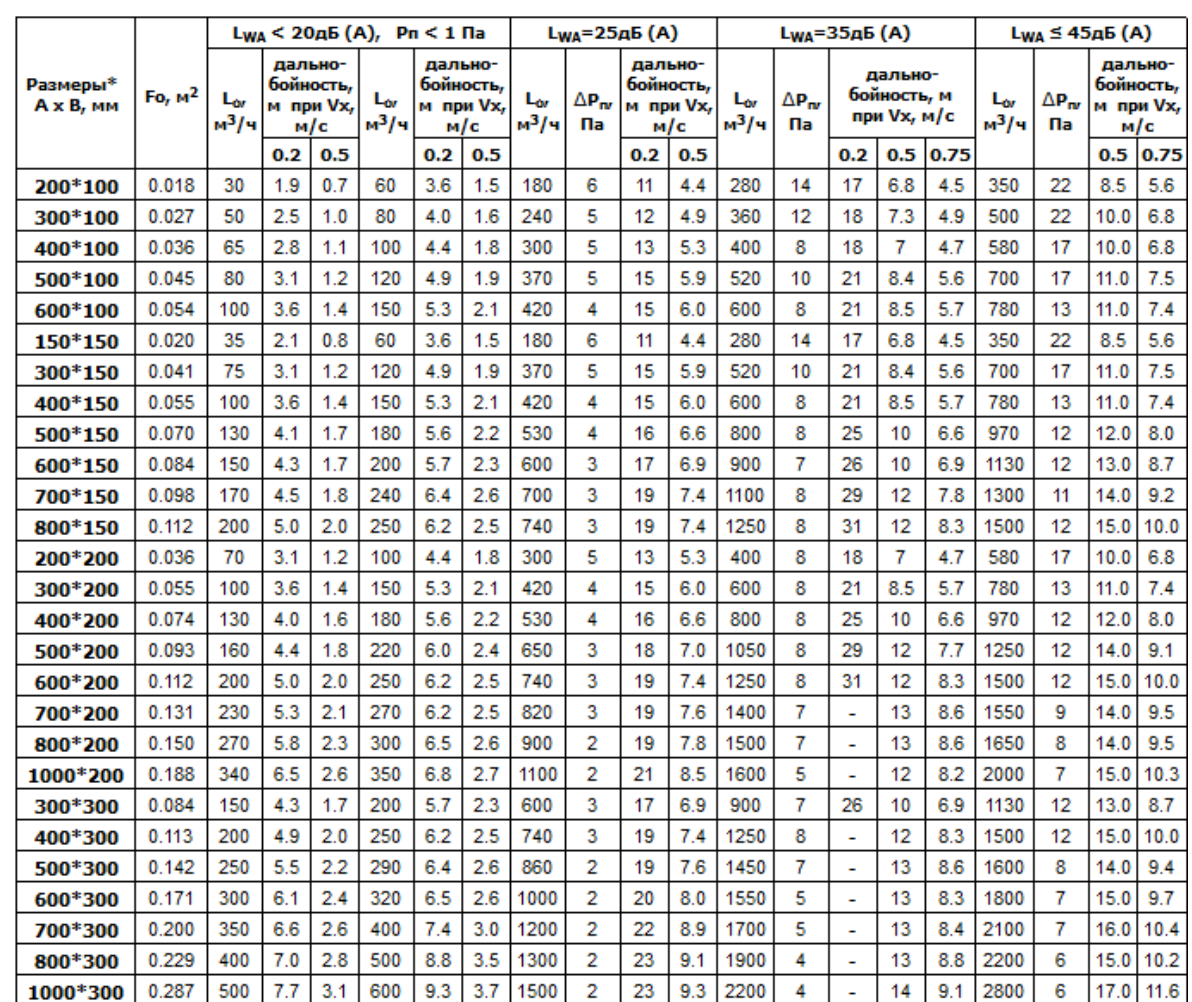

#### Данные для подбора решеток АМН, АМР-М, АДН, АДР-М при подаче воздуха в помещение ( $a_1 = a_2 = 0^\circ$ )

Рисунок 1 – Характеристики решетки ПДУ 300х150 с фактической

площадью  $F_0 = 0.041$  м<sup>2</sup>

5) Определим фактическую скорость воздуха в воздухораспределителе по формуле:

$$
\vartheta_{o} = \frac{Lp}{3600 \cdot Fo \cdot n}
$$
  
(6.4)

где L<sup>p</sup> - расход воздуха на приток или вытяжку.

$$
\vartheta_{o} = \frac{2000}{3600 \cdot 0,041 \cdot 8} = 1,7 \text{ m/c}.
$$

Скорость воздуха на выходе соответствует требованиям.

Подбор воздухораспределителей для вспомогательных помещений производится аналогично, полученные данные сведены в таблицу Б1 приложения Б.

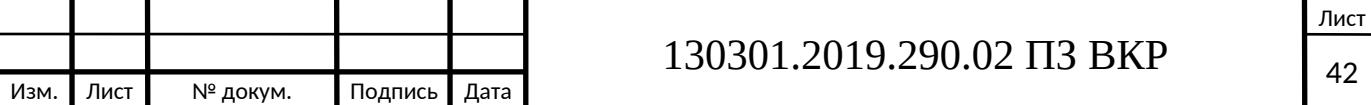

# **7 АЭРОДИНАМИЧЕСКИЙ РАСЧЕТ ДЛЯ СИСТЕМЫ ВЕНТИЛЯЦИИ**

# **7.1 Аэродинамический расчет системы П2 – приточной системы вентиляции**

Задача заключается в определении потерь давления, а так же размеров поперечного сечения воздуховодов.

Расчет состоит из двух этапов:

1) Определение потерь давления по магистральному направлению;

2) Увязка ответвлений. Рассмотрим порядок расчета на примере участка 11 для приточной установки П2.

1) Определяем требуемую площадь поперечного сечения воздуховодов:

$$
F = \frac{Lp}{3600 \cdot u \text{ pek}},\tag{7.1}
$$

где  $\rm L_{\rm yu}$  – расход воздуха на участке, м $\rm ^{3}/$ ч;

υрек – рекомендуемая скорость воздуха в воздуховодах:

– Для систем механической вентиляции:

1) На воздухоприемных решетках от 2 до 4 м/с;

2) В приточных шахтах от 2 до 6 м/с;

3) В магистральных воздуховодах от 5 до 8 м/с;

4) В ответвлениях от 2 до 5 м/с;

5) В приточных и вытяжных решетках до 3 м/с;

6) В вытяжных шахтах от 8 до 12 м/с;

– Для систем с естественной вентиляцией принимается скорость до 1,5 м/с.

По найденной площади необходимо подобрать размеры прямоугольного воздуховода a×b.

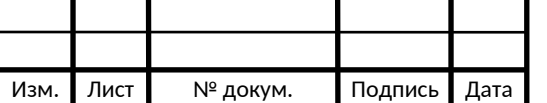

После выбора стандартных размеров пересчитывается скорость воздуха в воздуховоде по формуле

$$
v = \frac{Lp}{3600 \cdot a \cdot b}.
$$

(7.2)

2) По размерам а и b рассчитывается эквивалентный диаметр:

$$
d_{\text{AKB}} = \frac{2 \cdot a \cdot b}{a + b} \tag{7.3}
$$

Определяем потери давления на трение по длине по формуле:

$$
\Delta P_{\rm L} = R \cdot l \cdot \beta_{\rm m},\tag{7.4}
$$

где βш – коэффициент шероховатости (для стальных воздуховодов

 $β$ ш = 1),  $l - \pi$ лина участка, м,

R – удельные потери давления на трение, Па/м.

3) Потери давления на местные сопротивления определяются по формуле:

$$
\Delta P_M = \sum \xi_i \cdot P_{\mu},\tag{7.5}
$$

$$
P_{\scriptscriptstyle A} = \rho v^2 / 2, \tag{7.6}
$$

где ∑ξi – сумма коэффициентов местных сопротивлений.

4) Суммарные потери давления по участкам магистрального направления определяются по формуле:

$$
\Delta P = \Delta P_{\rm L} + \Delta P_{\rm M}.\tag{7.7}
$$

5) В конце определяется невязка ответвлений:

$$
H = \frac{\Delta P \text{ }maz - \Delta P \text{ }omaz}{\Delta P \text{ }maz} \cdot 100 \text{ %},\tag{7.8}
$$

где  $\Delta P_{\text{mar}}$  – сумма потерь давления на участках магистрали от точки присоединения ответвления до последнего участка.

 $\Delta P_{\text{orb}}$  – сумма потерь давления на участках ответвлений.

Увязка не должна превышать 15%.

Коэффициент местного сопротивления на ответвлении равен:

ξ = *ΔРР маг – ΔРР отв ΔРРотв* . (7.9)

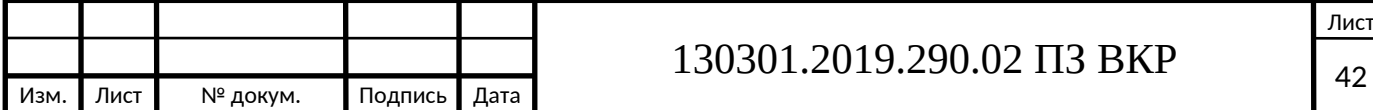

По найденному значению ξ в справочнике подбираем степень (угол) открытия дроссель-клапана или шибера.

*Пример расчета* участка № 11 приточной системы П2:

1. Требуемая площадь поперечного сечения воздуховодов равна

$$
F = \frac{300}{3600 \cdot 2} = 0,040 \text{ m}^2.
$$

По найденной площади примем размеры прямоугольного воздуховода равными 200×200 мм. Пересчитаем скорость воздуха в воздуховоде:

$$
v = \frac{300}{3600 \cdot 0.2 \cdot 0.2} = 2.08
$$
 m/c.

2. По размерам а и b рассчитывается эквивалентный диаметр

$$
d_{\text{H}} = \frac{2 \cdot 0.2 \cdot 0.2}{0.2 + 0.2} = 200 \text{ mm}.
$$

Удельные линейные потери давления, равны R = 0,34 Па/м. Потери давления по длине равны:

$$
\Delta P_{L} = 0.34 \cdot 3 \cdot 1 = 1.02
$$
 Ta,

где  $\beta_{\text{m}} = 1$  для стали с коэффициентом шероховатости  $k_2 = 0, 1$ .

3. Коэффициенты местных сопротивлений на данном участке:

– Электрический калорифер P= 48 Па

– Внезапное изменение сечения  $z=0,1$ 

– Тройник на проход z=0,2

Сумма КМС равна: ∑ξ = 0,3.

Потери давления на местные сопротивления равны:

$$
P_A = 1,2 \cdot \frac{2,0832}{2} = 2,6
$$
  $\Pi a$ ,  
 $\Delta P_M = 0,3 \cdot 2,6 = 0,8$   $\Pi a$ .

4.Суммарные потери давления по участкам магистрального направления:

$$
\Delta P = 1 + 50 = 51
$$
 
$$
\Pi a.
$$

Расчет остальных участков систем приточной и вытяжной вентиляции представлен в таблицах 7.1–7.3. По результатам расчета определим невязку:

$$
H = \frac{\Delta Poch - \Delta Poms}{\Delta Poch} \cdot 100\% = \frac{300 - 225}{300} \cdot 100\% = 25\% > 15\%
$$

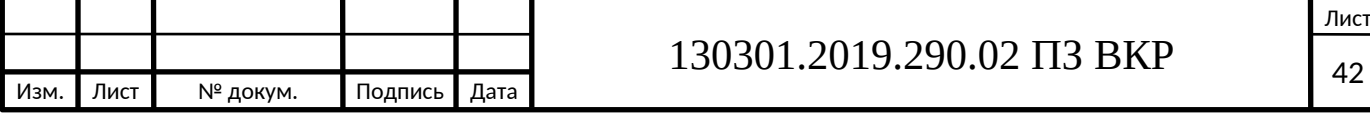

Следовательно, необходимо установить дополнительное сопротивление на участок 11, например, дроссель-клапан.

Подробный расчет КМС представлен в таблице 7.1 и 7.2, а сводная таблица аэродинамического расчета в [приложении В].

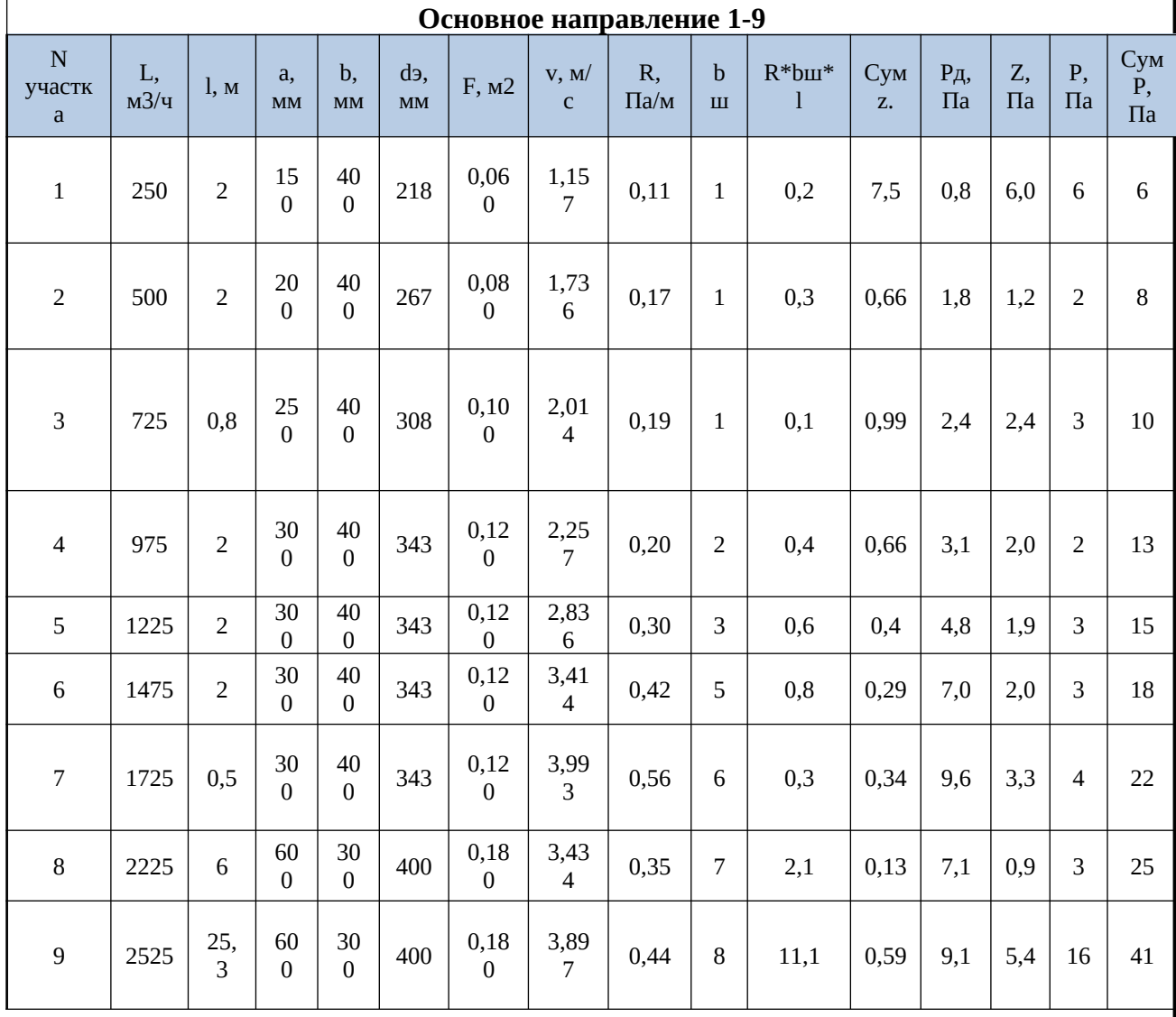

Таблица 7.1 – Расчет местных сопротивлений П2

### Таблица 7.2 – Расчет местных сопротивлений ответвлений П2

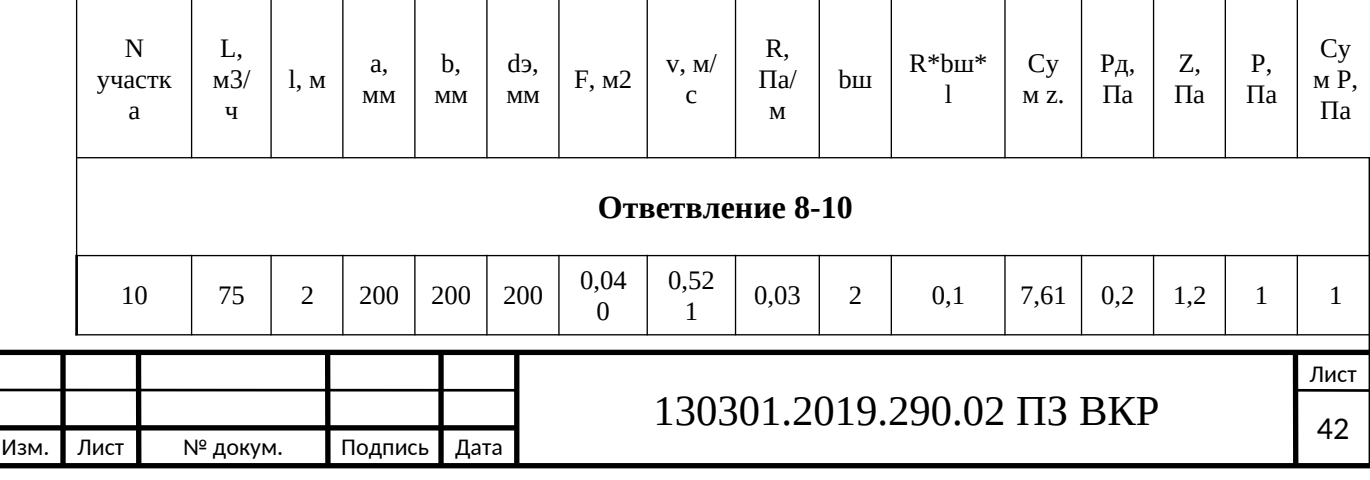

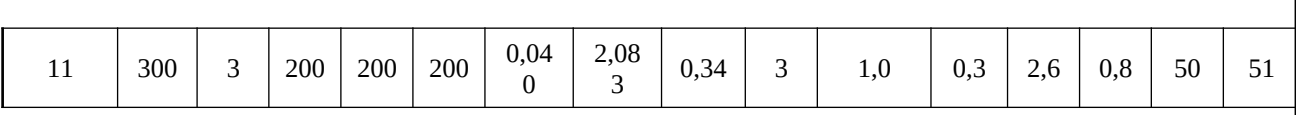

# Таблица 7.3 – Расчет местных сопротивлений основного направления и ответвлений В2

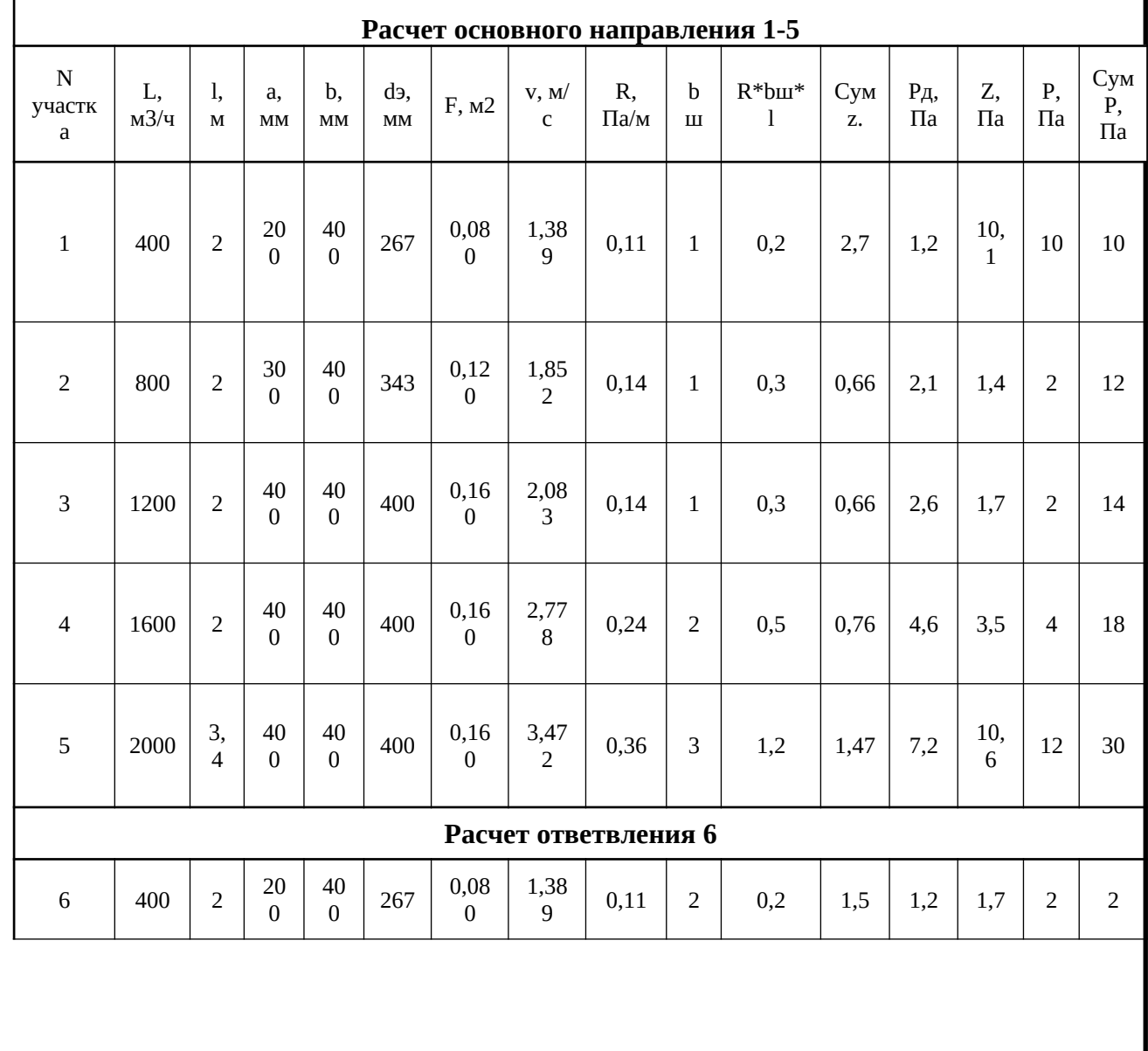

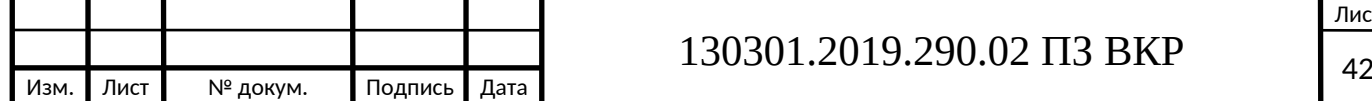

### **8 ПОДБОР ВЕНТЕЛЯЦИОННОГО ОБОРУДОВАНИЯ**

Для приточных систем были подобраны приточные установки с необходимой автоматикой фирмы «VTS ».

Приточная установка представляет собой набор последовательно соединенных функциональных блоков (секций). Набор и размещение блоков может изменяться в зависимости от технических требований, предъявляемых к изделию, месту его установки и параметров воздушной среды.

#### **8.1 Приточные системы**

Для системы П1 c помощью программы был подобран VS-120-R-S/H/S.

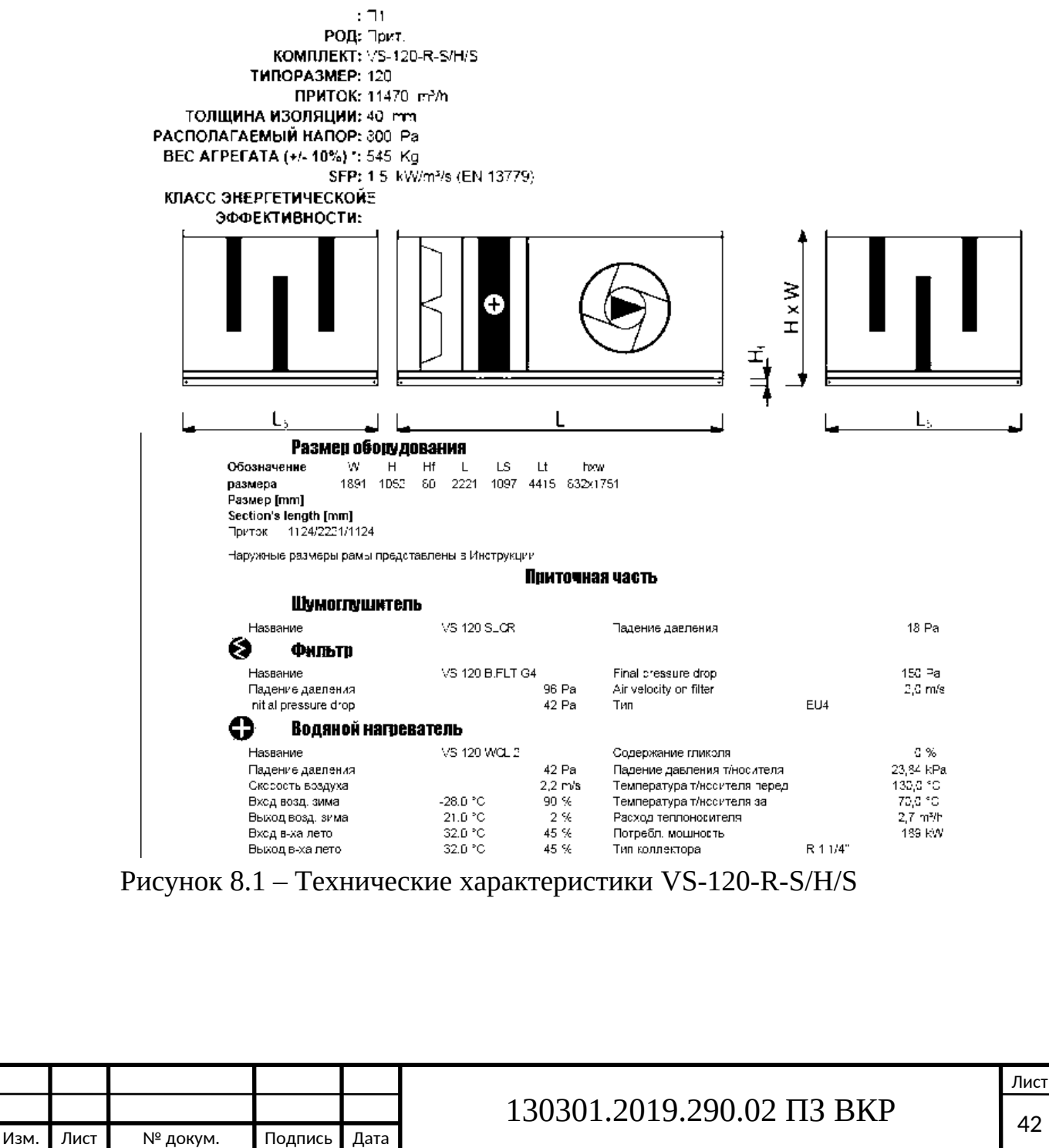

В данную приточную установку включено:

1) Вентиляторная секция

2) Секция фильтрации

3) Чтобы в холодное время года в помещения шёл воздух комфортной температуры — обязательна секция нагрева.

4) Секция шумоглушения тоже включается в состав приточной машины

5) Клапаны с электроприводом для перекрытия воздуха после выключения приточной машины.

6) Чтобы вибрация вентилятора не передавалась по воздуховодам, как правило, приточную установку обрамляют гибкие вставки.

Так же для системы П1 был подобран VS-30-R-S/H/S.

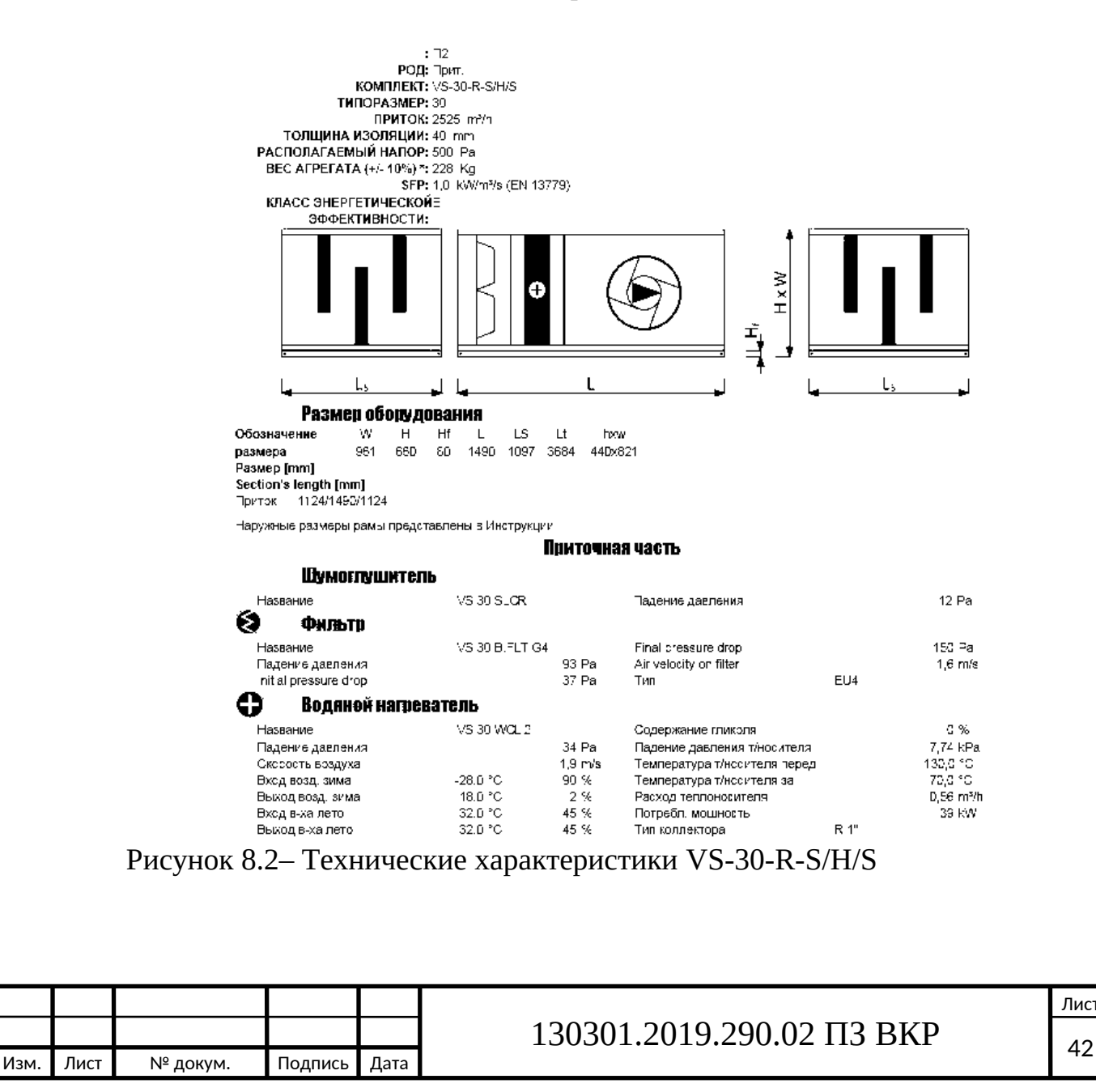

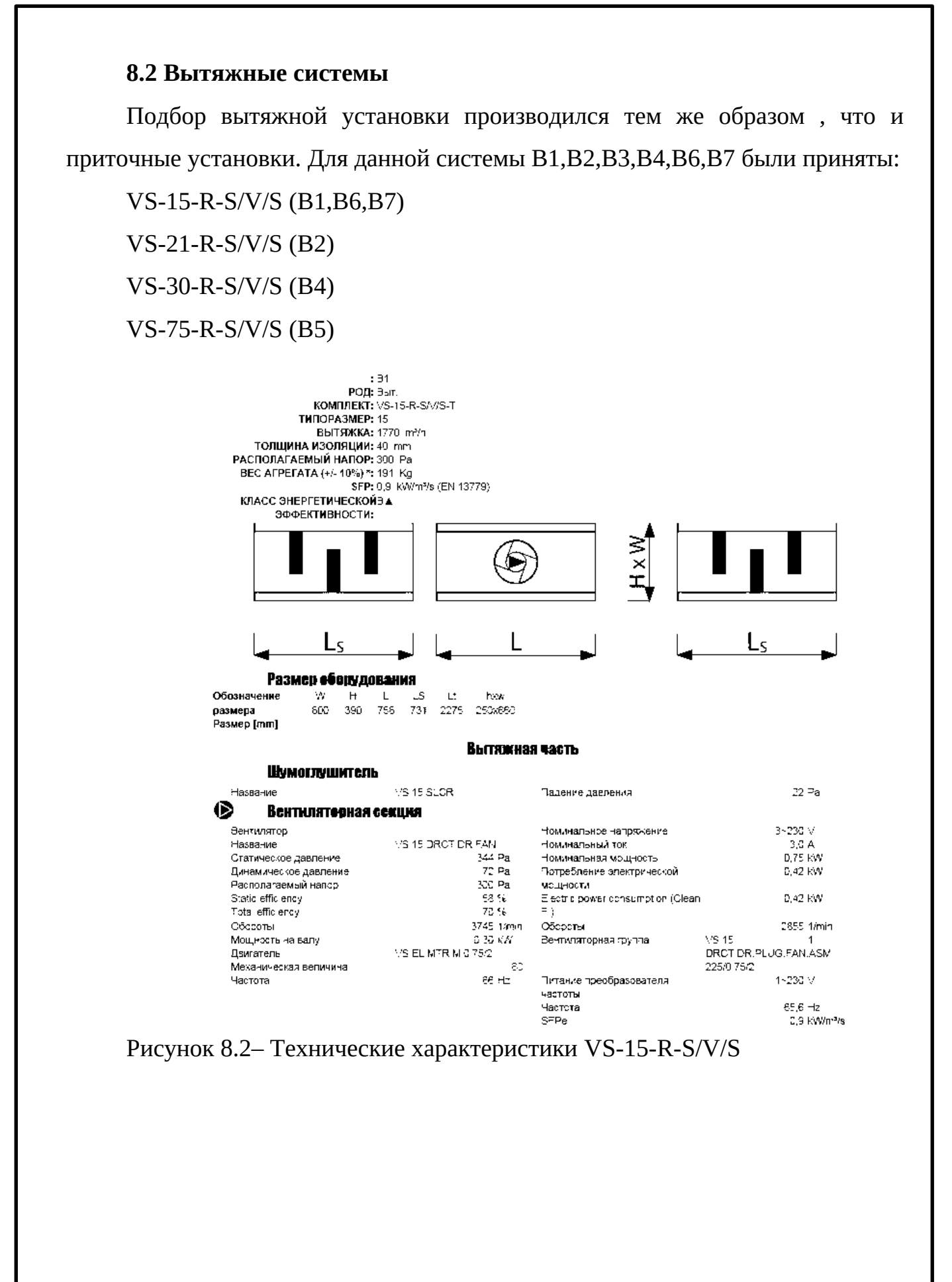

Изм. Лист № докум. Подпись Дата

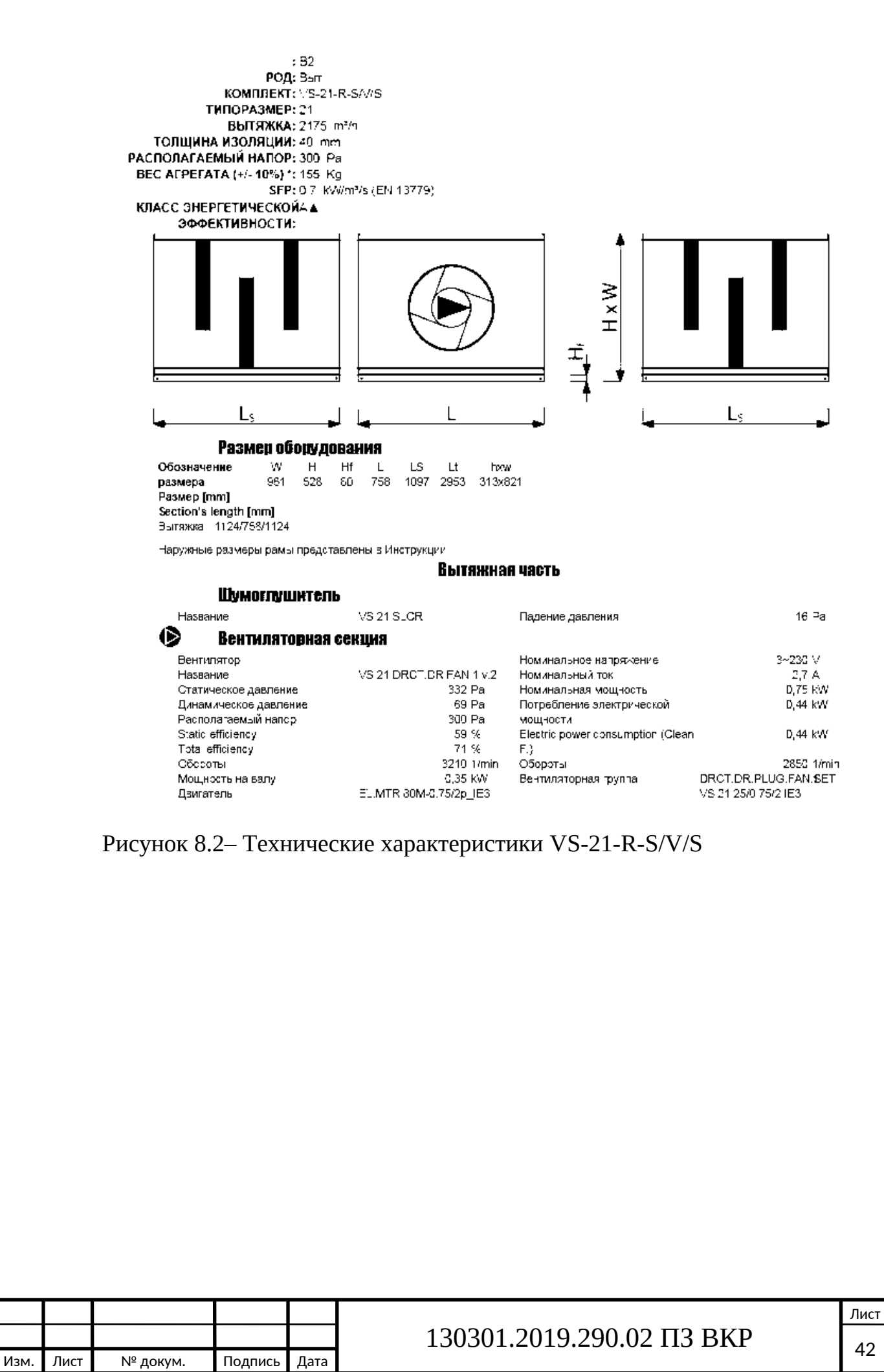

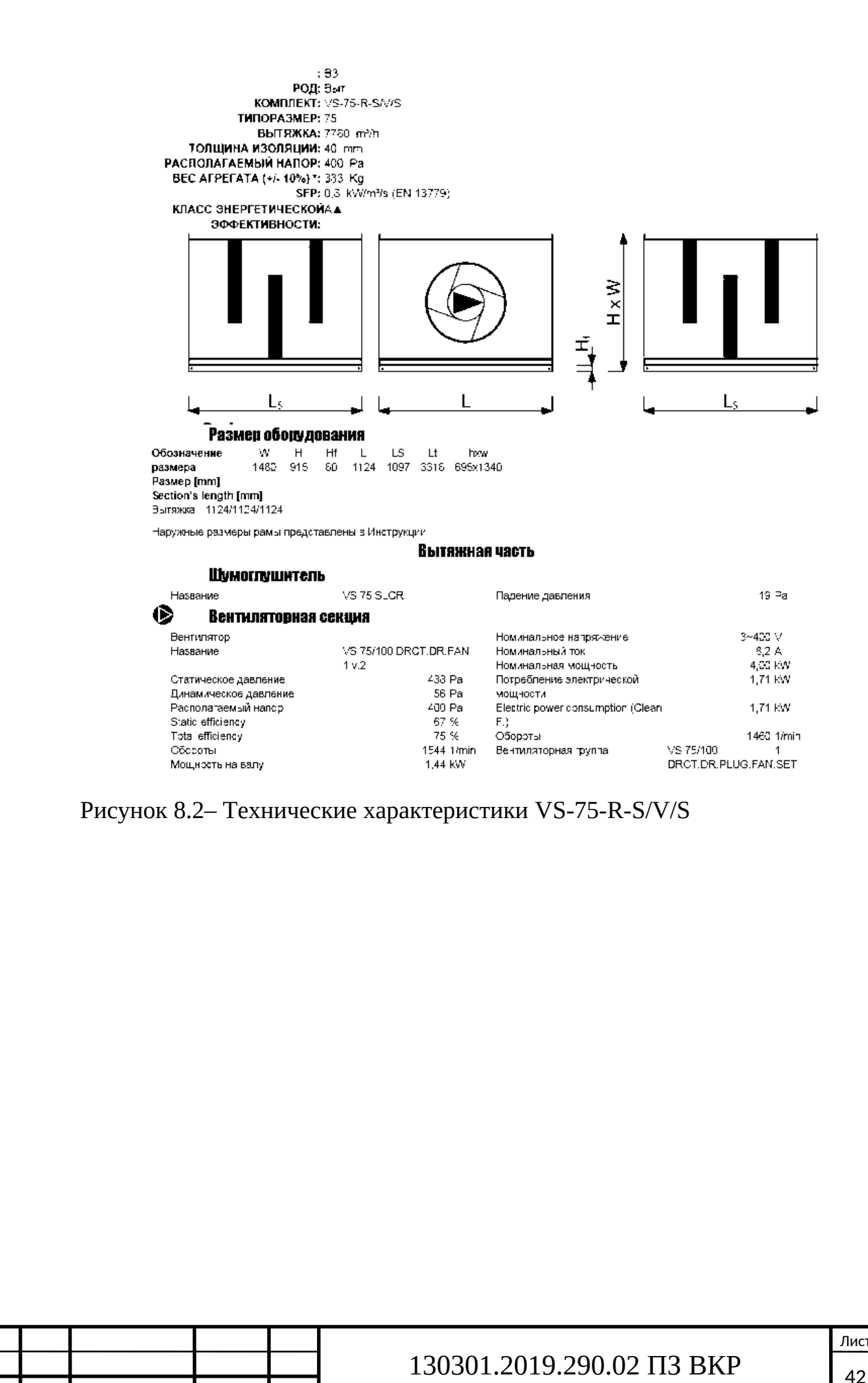

Изм. Лист № докум. Подпись Дата

Лист

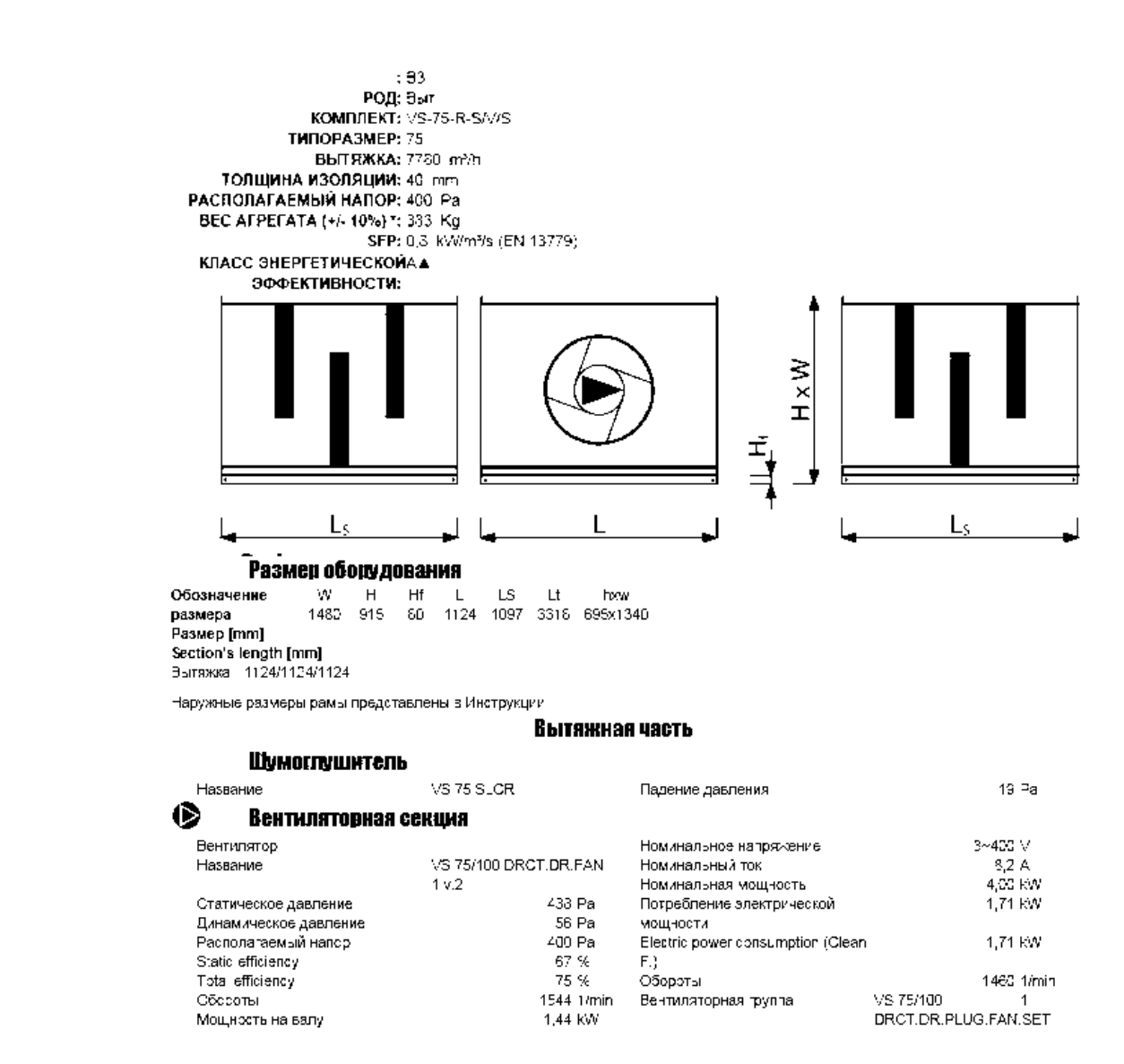

Рисунок 8.2– Технические характеристики VS-30-R-S/V/S

Вытяжная система не требует воздухообработки, поэтому состоит из меньшего числа элементов:

1) Наружная решетка

2) Воздушная заслонка

3) Вентилятор

4) Шумоглушитель

Отметим, что в некоторых случаях состав вытяжной системы может ограничиваться только вентилятором и шумоглушителем; вентилятором и решеткой или же только вентилятором.

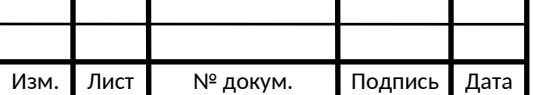

#### **9 АВТОМАТИЗАЦИЯ**

Все здания в настояшее время представляют собой сложные инженерные сооружения, включающие в себя не только строительные конструкции, но и множество взаимодействующих между собой систем жизнеобеспечения и безопасности. Управление этими системами невозможно без систем автоматизации.

Объектом данного проектирования является Школа №423, который, в свою очередь, находится на территории города Москва. Школа представляет собой трехэтажное здание, включающее в себя: классы, компьютерные классы, зал хореографии, душевые кабины, санитарные узлы (для персонала, учащихся, инвалидов), раздевалки, спортзал, обеденный зал, а также производственные помещения (горячий и холодный цех, овощной цех, комната обработки овощей, кладовые) и т.д..

По приточным системам П1, П2 проектом предусматривается :

1. автоматическое регулирование температуры приточного воздуха;

2. автоматическая защита калорифера от замораживания по воде и по воздуху;

3. контроль параметров теплоносителя;

4. управление работой вентилятора и воздушного клапана, осуществляющих подачу воздуха;

Приточная установка представляет собой набор последовательно соединенных функциональных блоков (секций).Набор и размещение блоков может изменяться в зависимости от технических требований, предъявляемых к изделию, месту его установки и параметров воздушной среды.

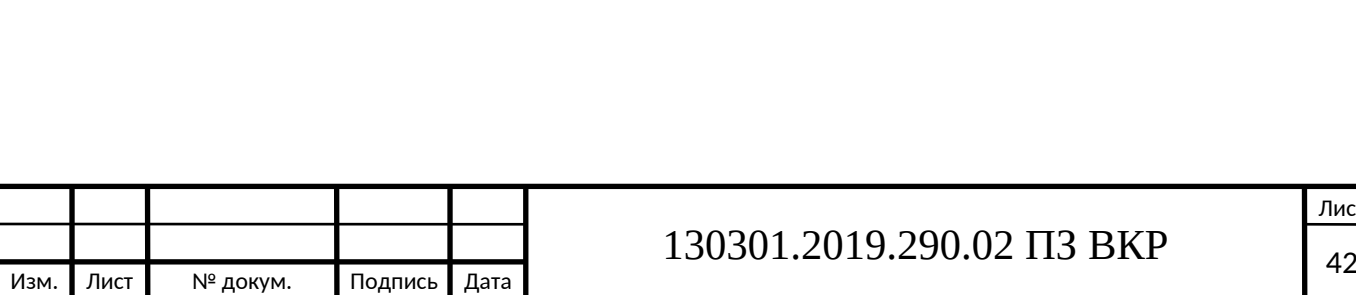

**9.1 Автоматическое регулирование температуры приточного воздуха**

Задача автоматического регулирования −поддержание оптимальных параметров внутреннего воздуха для комфортного состояния людей и протекания технологического процесса.

В рассматриваемой системе автоматического управления, регулируемым параметром является температура приточного воздуха.

Регулирование температуры приточного воздуха и поддержание её на заданных параметрах осуществляется с помощью контроллера, который должен быть установлен в прямом участке приточного воздуховода на расстоянии 2-4 м от вентилятора и работает по принципу обратной связи. Термопары измеряют значение температуры воздуха на выходе из калорифера и на обратном трубопроводе калорифера. Далее с помощью прибора, происходит передача на преобразователь сигнала, в котором аналоговый сигнал преобразуется в цифровой. Сигнал, который передается на прибор автоматического управления осуществляет непосредственное воздействие на электропривод клапана. Таким образом, происходит подмешивание воды из обратного трубопровода в подающий и температура теплоносителя снижается. Температура контролируется по датчику, устанавливаемому в воздуховоде на выходе из приточной установки.

**9.2 Автоматическая защита калорифера от замораживания по воде и по воздуху**

Замораживание калориферов исключается при правильном выборе скорости движения теплоносителя, по трубкам калорифера, правильной эксплуатации и применении многоходовых калориферов. Водяные калориферы и водяные тепловентиляторы замораживаются зимой при понижении температуры подаваемой горячей воды ниже +45 °С и при понижении наружной температуры воздуха ниже  $-15$  °C, а также при ошибках в монтаже и при неисправной защитной автоматики.

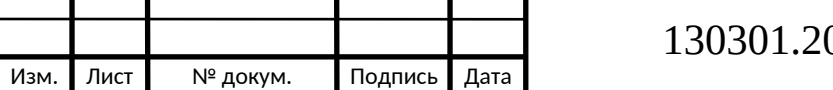

### 019.290.02 ПЗ ВКР  $\frac{42}{3}$

Лист

Размещать водяной калорифер нужно как можно дальше от заборной решетки и от капитальной стены, необходимо проверять исправность воздушного клапана и электрического привода, который должен надежно перекрыть воздуховод во время остановки вентилятора. Датчик температуры подаваемой воды и датчик температуры воздуха за теплообменником должны подавать сигнал на контроллер на отключение вентилятора и закрытие воздушного клапана при температуре ниже чем  $+5$  °C. Типовая схема узла защиты от замораживания предусматривает защиту воздухонагревателей в двух режимах: при работающей и выключенной системе кондиционирования воздуха (СКВ).

При работающей СКВ.

Защита калорифера от замораживания осуществляется терморегулятором установленном на обратном трубопроводе .Если температура понижается то терморегулятор подает сигнал на открытие клапана. Увеличение расхода воды приводит к подогреванию калорифера. Если при полном открытии клапана температура обратной воды не повысилась, то терморегулятор с выдержкой 2-3 мин даёт сигнал на аварийное отключение кондиционера. Для включения системы защиты при положительных температурах наружного воздуха в работу включается терморегулятор терморегулятором , играющий роль разрешающего терморегулятора и включает в работу терморегулятором.

При неработающей СКВ.

Необходимость защиты при остановке объясняется не плотностью приёмных клапанов на наружном воздухе. Поэтому даже при выключенном вентиляторе за счет сил гравитации проходит около 10 % расчетного расхода воздуха. Для предотвращения замораживания терморегулятор устанавливают перед калорифером и настраивается на температуру +3°С. При понижении температуры ниже +3 °С. Терморегулятор временно открывает клапан на проходе, и калорифер прогревается.

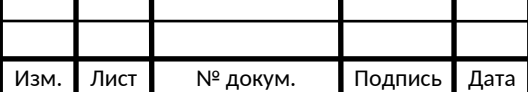

#### **9.3 Контроль параметров теплоносителя**

Под системой автоматики приточной установки подразумевается контроль над технологическими параметрами, которые необходимы для правильной работы.

Контроль параметров:

контроль перепада давления воздуха на воздушном фильтре;

контроль перепада давления на вентиляторе;

контроль температуры теплоносителя на обратном трубопроводе калорифера;

контроль температуры воздуха после калорифера; контроль температуры наружного воздуха; контроль температуры приточного воздуха; контроль температуры внутреннего воздуха.

#### **9.4 Аварийная сигнализация**

Устройство аварийной сигнализации представляет собой многоканальный автоматический стационарный прибор непрерывного действия нормального исполнения с искро-безопасными входными цепями, предназначенный для приема сигналов от датчиков аварийности и представления их оператору на световом табло. Устройство работает в комплекте с контактными датчиками взрывозащищенного исполнения, а также с датчиками обычного исполнения, при условии, что эти датчики не имеют собственного источника питания.

Устройство имеет ряд входов с выходами на световое табло по каждому каналу и звуковую сигнализацию. На табло информация представляется в виде цифр и символов.

Принцип действия устройства основан на преобразовании неэлектрических параметров аварийных ситуаций технологических процессов в светозвуковые сигналы с помощью логических схем на полупроводниковых элементах.

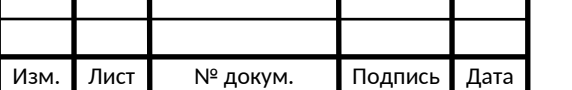

На вход устройства могут поступать сигналы четырех групп:

1 группа – аварийные сигналы;

2 группа – предварительные сигналы;

3 группа – предупредительные сигналы;

Аварийная сигнализация служит для предотвращения неисправности оборудования, так же имеет следующие сигналы тревоги:

сигнал тревоги датчиков аварийного отклонения параметров;

сигнал тревоги указывающий номер и место установки датчика, отметившего аварийное отклонение параметра, характера отклонения (завышение или занижение) ;

сигнал тревоги по сроку эксплуатации ;

сигнал тревоги в случае сбоя вентилятора ;

Благодаря тому что система оборудована световыми и звуковыми сигналами , помогает оператору быстро среагировать на проблему и своевременно провести контроль работы системы. Так же во время аварийной ситуации можно переключиться на ручное управление.

Функциональная схема системы автоматизации приточной установки и спецификация оборудования представлена в графической части проекта на листе 10.

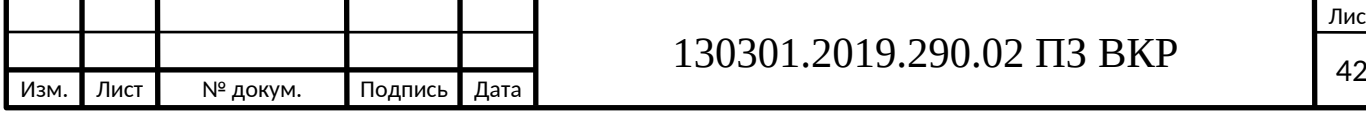

Лист

#### **ЗАКЛЮЧЕНИЕ**

В дипломной работе «Вентиляция трехэтажного школьного учреждения №423 по улице [Федеративный просп.](https://yandex.ru/maps/?text=%D1%88%D0%BA%D0%BE%D0%BB%D0%B0%20423%20%D0%BC%D0%BE%D1%81%D0%BA%D0%B2%D0%B0&source=wizbiz_new_map_single&z=14&ll=37.797068%2C55.758595&sctx=ZAAAAAgCEAAaKAoSCd9vtOOGs05AEUDdQIF3lEtAEhIJLCy4H%2FDA2T8RqKePwB9%2B1T8iBQABAgQFKAAwATjXvJO%2B4L7j%2BogBQDhIAVXNzMw%2BWABiHXJlbGV2X2ZpbHRlcl9nd2tpbmRzPTAuMywwLjQ1YihtaWRkbGVfaW5mbGF0ZV9kaXJlY3RfZmlsdGVyX3dpbmRvdz01MDAwYhJyZWxldl9kcnVnX2Jvb3N0PTFiRG1pZGRsZV9kaXJlY3Rfc25pcHBldHM9cGhvdG9zLzIueCxidXNpbmVzc3JhdGluZy8yLngsbWFzc3RyYW5zaXQvMS54YiptaWRkbGVfaW5mbGF0ZV9kaXJlY3RfcmVxdWVzdF93aW5kb3c9MTAwMDBiJG1pZGRsZV9hc2tfZGlyZWN0X3F1ZXJ5X3R5cGVzPXJ1YnJpY2IebWlkZGxlX2Fza19kaXJlY3RfcGVybWFsaW5rcz0xYilyZWFycj1zY2hlbWVfTG9jYWwvR2VvL0FsbG93VHJhdmVsQm9vc3Q9MWIxcmVhcnI9c2NoZW1lX0xvY2FsL0dlb3VwcGVyL2ZlYXR1cmVzRnJvbU9iamVjdHM9MWIvcmVhcnI9c2NoZW1lX0xvY2FsL0dlby9Qb3N0ZmlsdGVyL0Fic1RocmVzaD0wLjJiKXJlYXJyPXNjaGVtZV9Mb2NhbC9HZW8vQ3V0QWZpc2hhU25pcHBldD0xYjByZWFycj1zY2hlbWVfTG9jYWwvR2VvL0hvdGVsQm9vc3Q9cGFydG5lcl9jbGlja3NiKXJlYXJyPXNjaGVtZV9Mb2NhbC9HZW8vVXNlR2VvVHJhdmVsUnVsZT0xagJydXABlQEAAAAAnQHNzEw%2BoAEBqAEAvQGTXTzUwgEF35%2Fb%2FAM%3D&ol=biz&oid=1066848223), 1А, г. Москва» были выполнены поставленные задачи.

Спроектированы такие системы фирмы «VTS» как:

системы вентиляции для 3 этажей;

системы вентиляции спортивного зала (общеобменная приточно вытяжная с механическим побуждением ;

-система вентиляции столовой (приточно- вытяжная с механическим побуждением;

система вентиляции классов и учебных помещений (общеобменная приточно- вытяжная с механическим побуждением)

Произведен подбор основного оборудования для инженерных систем. Так же разработана схема автоматизации.

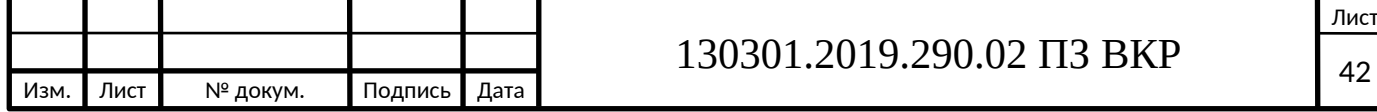

### **БИБЛИОГРАФИЧЕСКИЙ СПИСОК**

1. СП 131.13330.2012 Строительная климатология. Актуализированная редакция СНиП 23-01-99.

2. СНиП 2.04.05-91 Отопление вентиляция и кондиционирование. – Москва, 1997.

3. СП 60.13330.2012 Отопление вентиляция и кондиционирование воздуха. Актуализированная редакция СНиП 41-01-2003.

4. ГОСТ 30494-96 Здания жилые и общественные. Параметры микроклимата в помещениях.

5. Краснов Ю.С. Системы вентиляции и кондиционирования. Рекомендации по проектированию, испытаниям и наладке. – Москва, 2004.

6. Внутренние санитарно-технические устройства. В 3 ч. Ч.3. Вентиляция и кондиционирование воздуха. Кн. 1/В.Н. Богословский, А.И. Пирумов, В.Н. Посохин и др.; Под ред. Н.Н. Павлова и Ю.И. Шиллера. – 4-е изд., перераб. и доп. – М.: Строй издат, 1992 – 319 с.: ил. – (Справочник проектировщика).

7. Воздухораспределители компании «Арктос». Указания по расчету и практическому применению. Издания пятое, 2008.

8. Внутренние санитарно-технические устройства. В 3 ч. Ч.3. Вентиляция и кондиционирование воздуха. Кн. 2/Б.В. Баркалов, Н.Н. Павлов, С.С. Амирджанов и др.; Под ред. Н.Н. Павлова и Ю.И. Шиллера. – 4-е изд., перераб. и доп. – М.: Строй издат, 1992 – 416 с.: ил. – (Справочник проектировщика).

9. Внутренние санитарно-технические устройства. В 3 ч. Ч.1. Отопление/ В.Н. Богословский, Б.А. Крупнов, А.Н. Сканави и др.; Под ред. И.Г. Староверова и Ю.И. Шиллера. – 4-е изд., перераб. и доп. – М.: Строй издат, 1990 – 344 с.: ил. – (Справочник проектировщика).

10. Каталоги компании «VTS».

11. СП 7.13130.2013 «Отопление, вентиляция и кондиционирование. Требования пожарной безопасности».

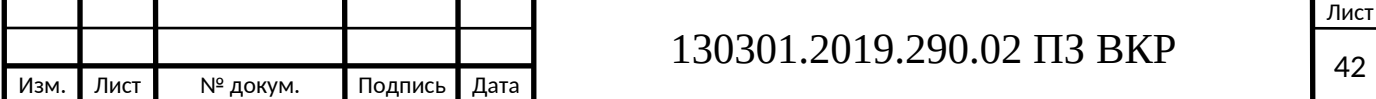

12. СП 6.13130.2009 «Системы противопожарной защиты. Электрооборудование. «Требования пожарной безопасности»;

13. СП 12.13130.2009. Определение категорий помещений, зданий и наружных установок по взрывопожарной и пожарной опасности. – Введ. 2009- 03-25. – М.: ФГУ ВНИИПО МЧС России, 2009. – 28 с.

14. Гусев В.М. Теплоснабжение и вентиляция. – Л.: Стройиздат, Ленинградское отделение, 1975. – 296 с

15. СН 2.2.4/2.1.8.562-92. Шум на рабочих местах, в помещениях жилых, общественных зданий и на территории жилой застройки.– М.: Минздрав России, 1997. – 20 с.

16. ГОСТ 12.1.005-88. ССБТ. Общие санитарно-гигиенические требования к воздуху рабочей зоны. – М: Из-во стандартов, 2000 (с изм. №1). – 24с.

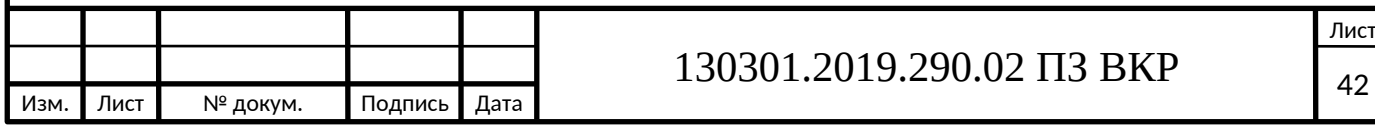

### ПРИЛОЖЕНИЕ А

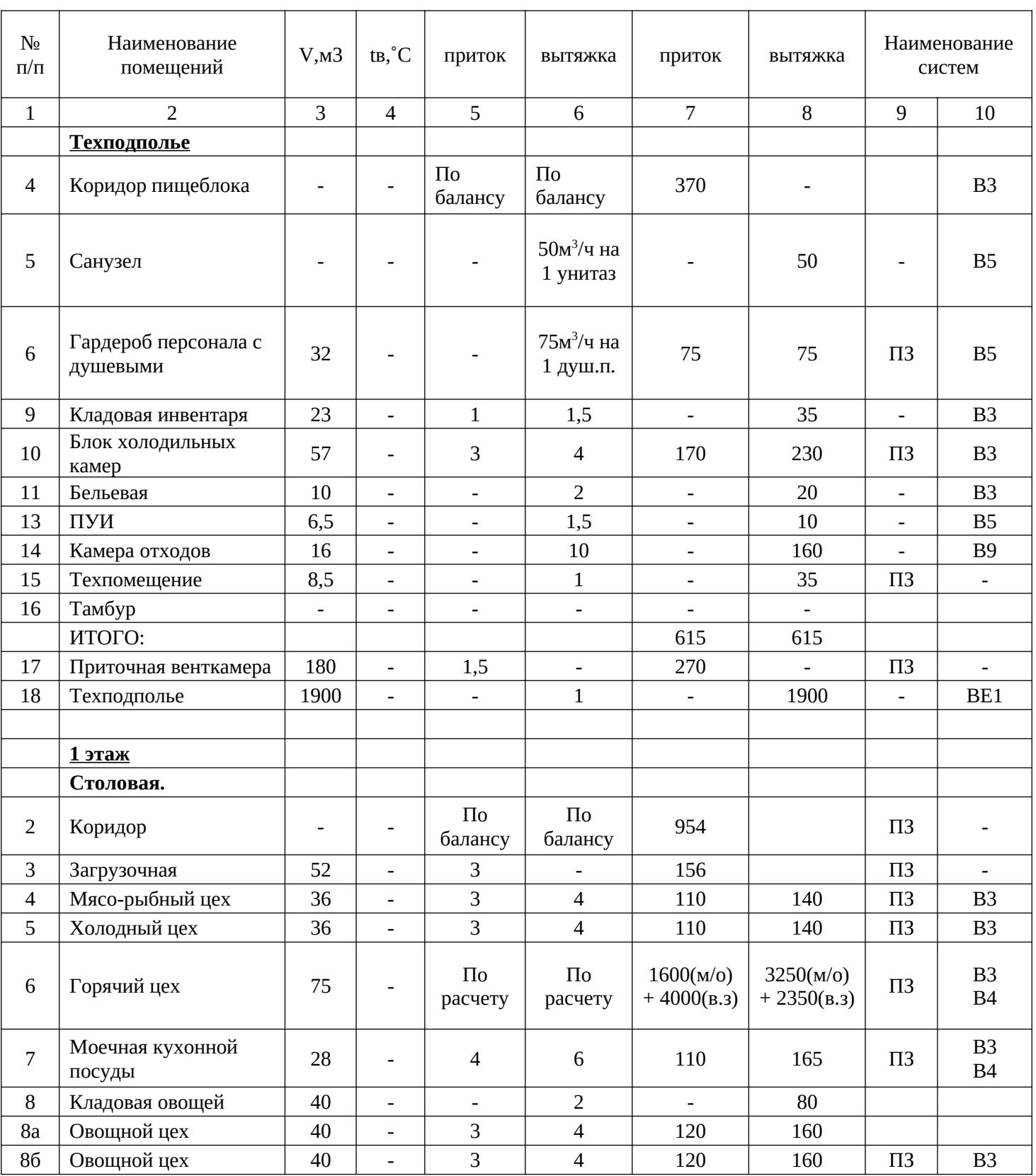

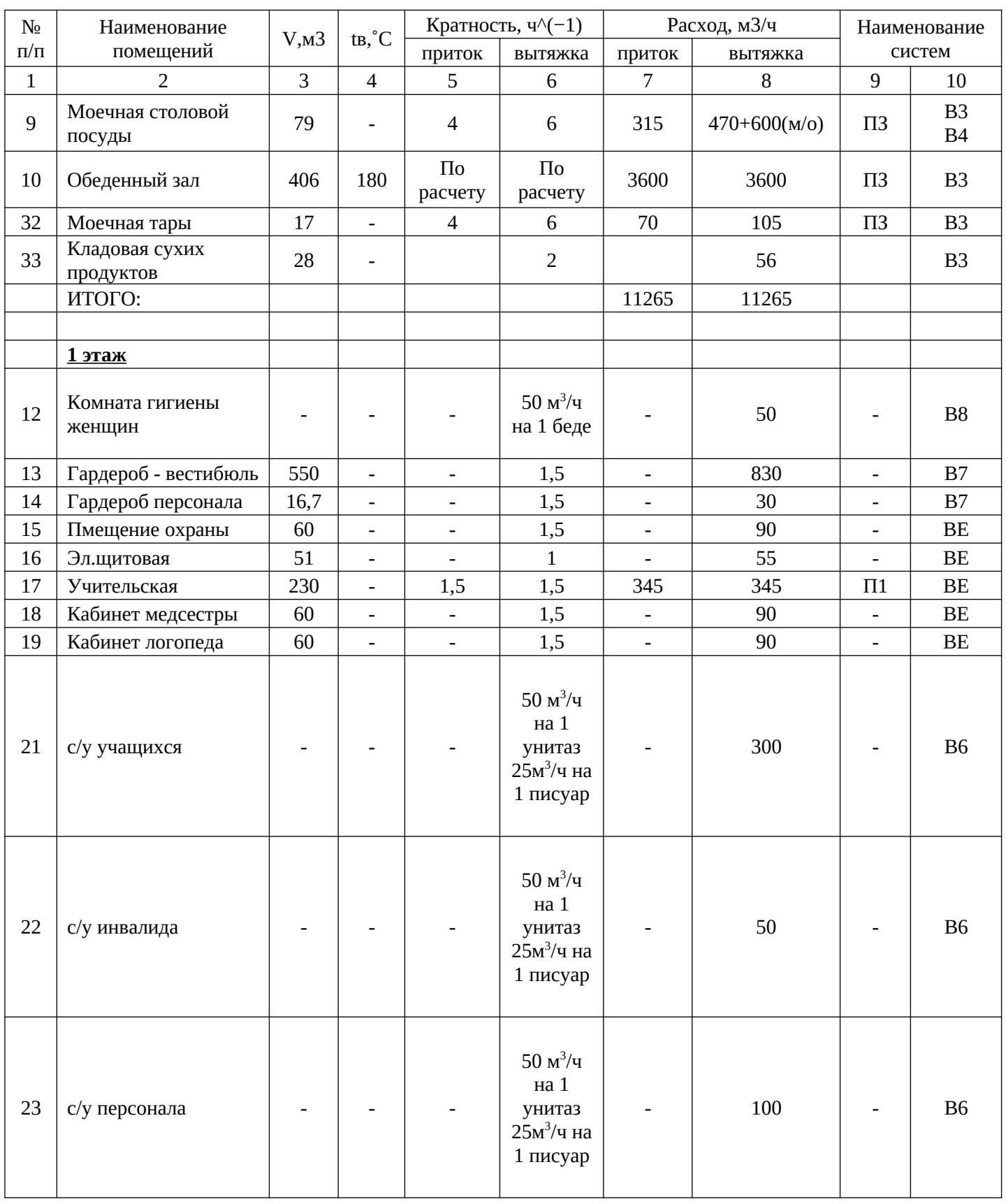

# ПРОДОЛЖЕНИЕ ПРИЛОЖЕНИЯ А Таблица А1 – Расчет воздухообмена помещений по кратности

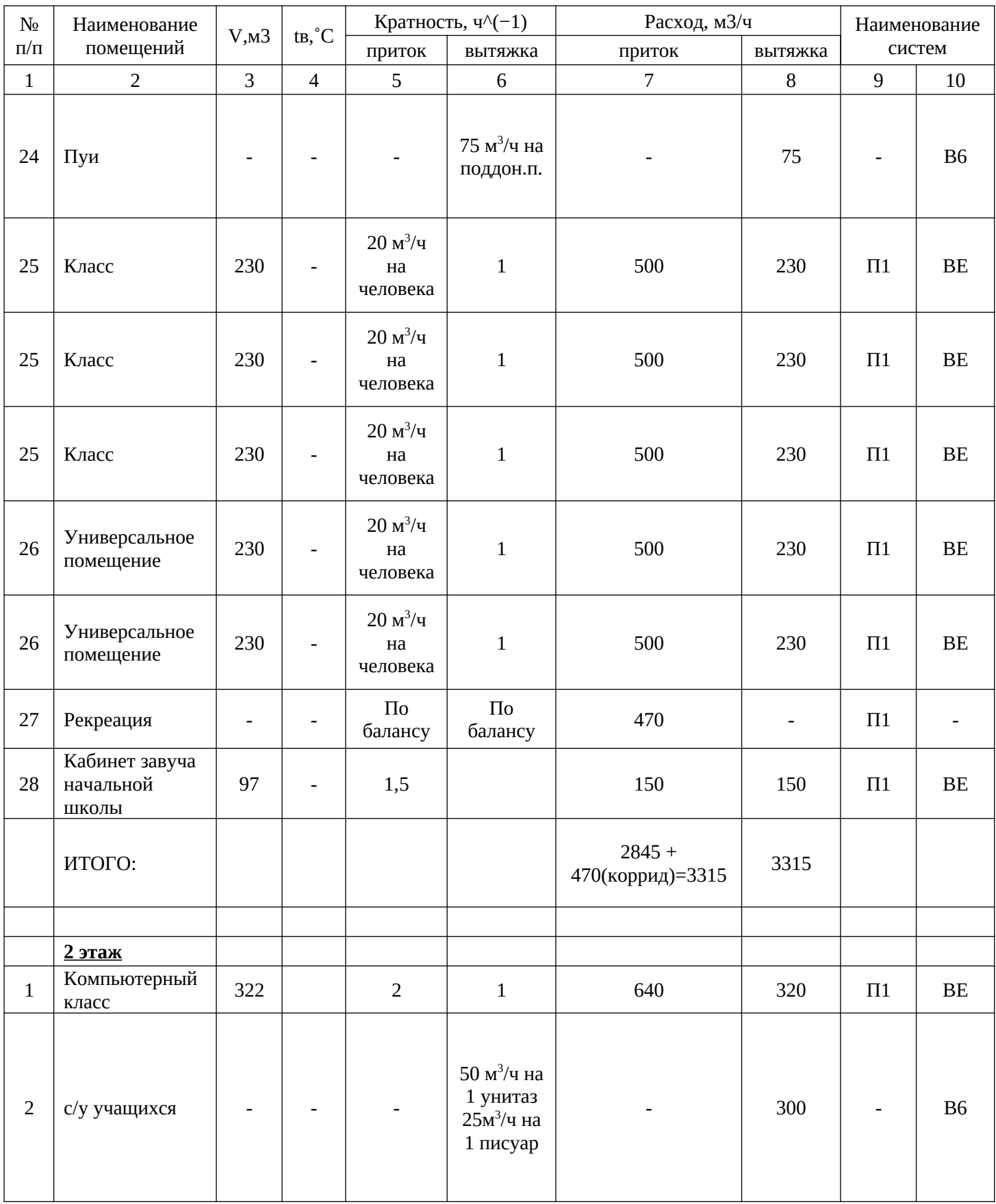

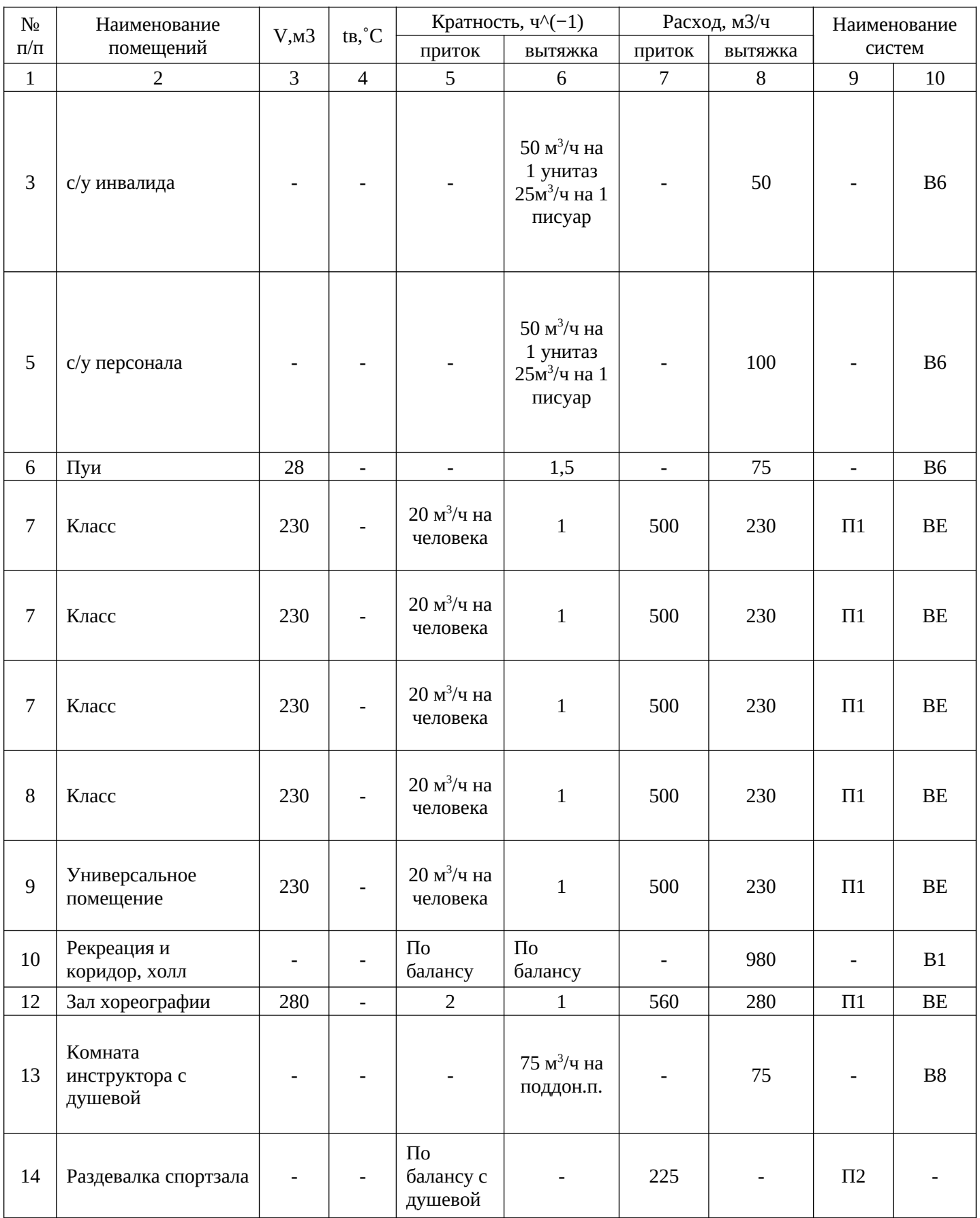

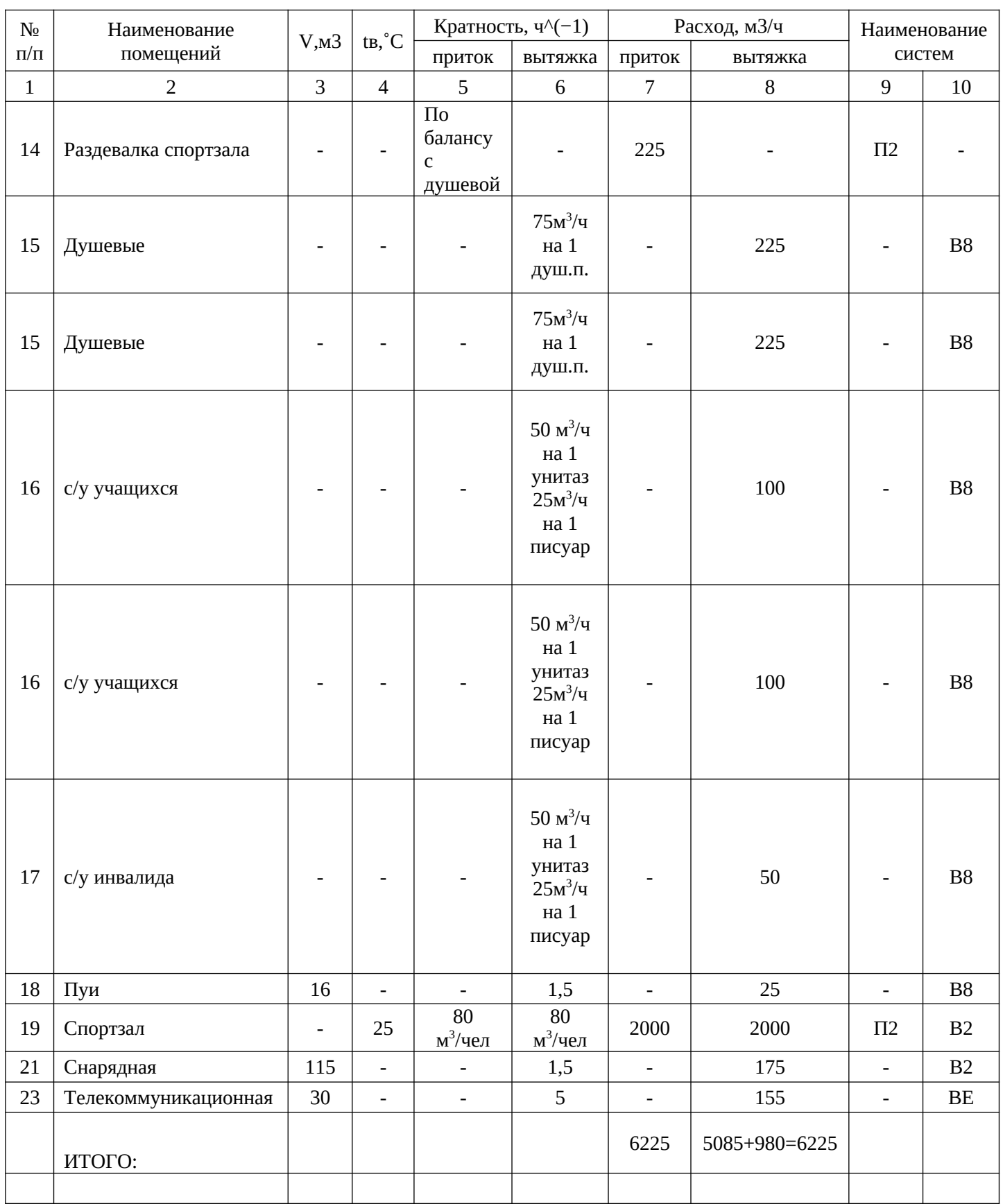

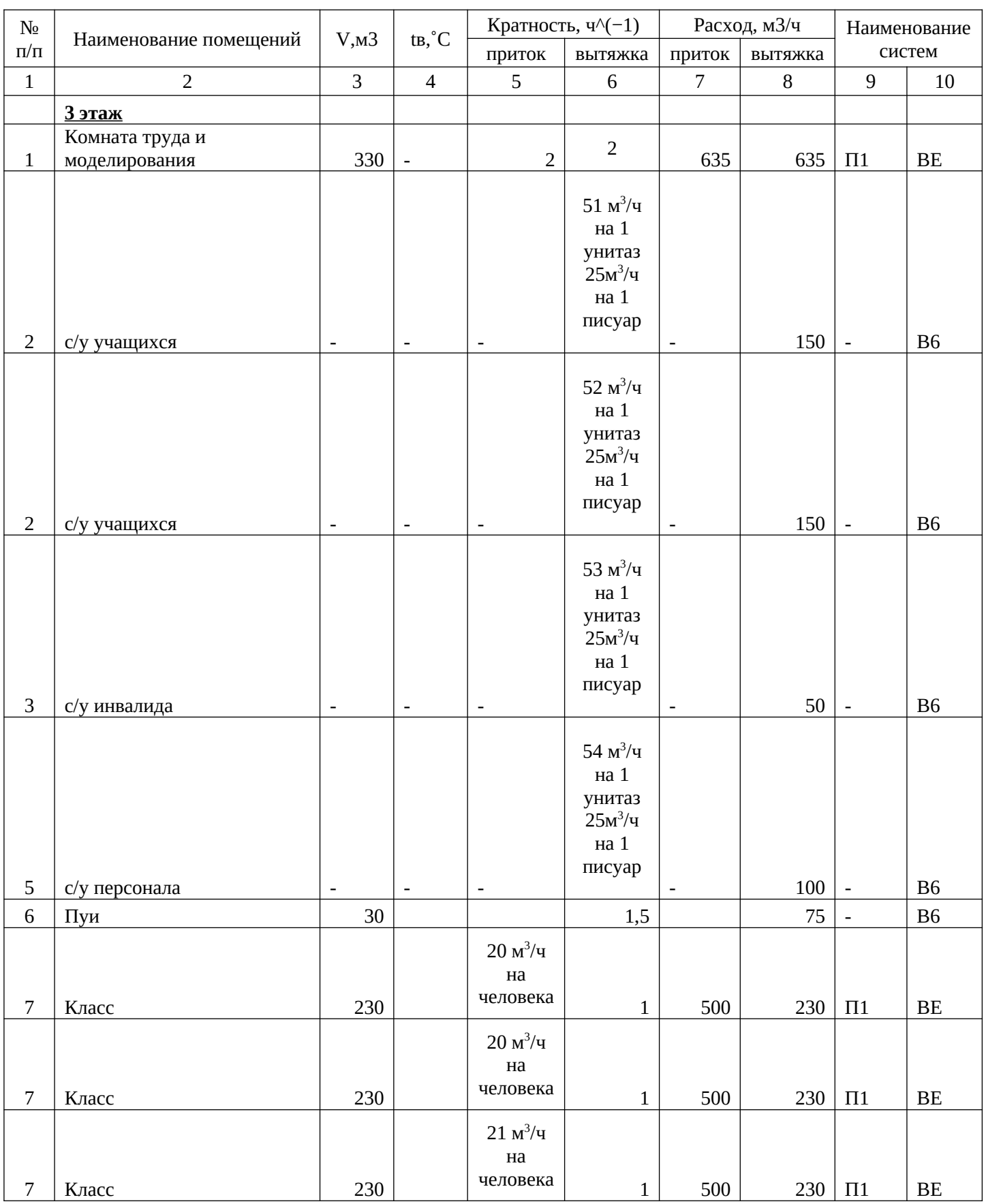

# ПРОДОЛЖЕНИЕ ПРИЛОЖЕНИЯ А Таблица А1 – Расчет воздухообмена помещений по кратности

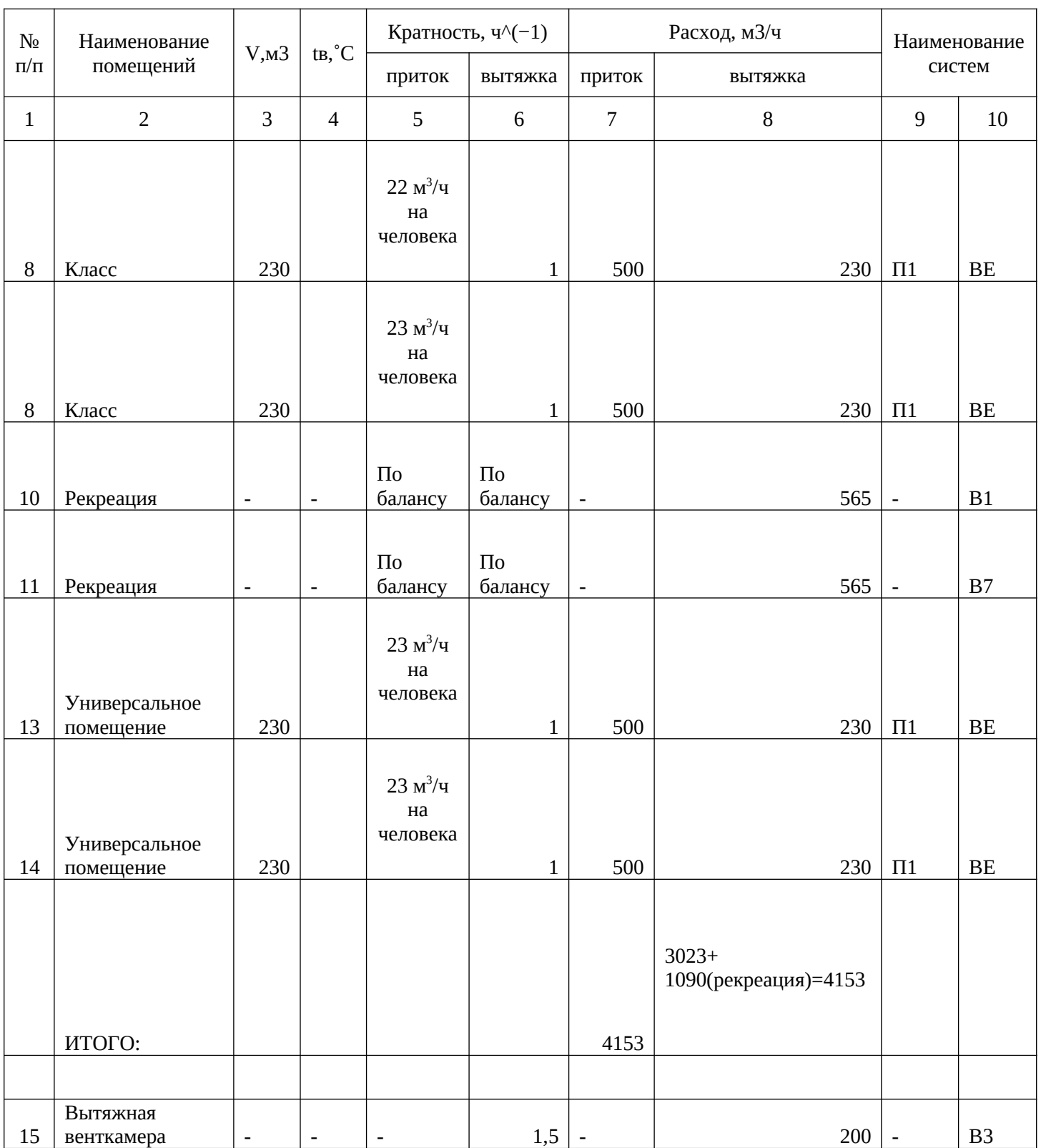

### ПРИЛОЖЕНИЕ Б

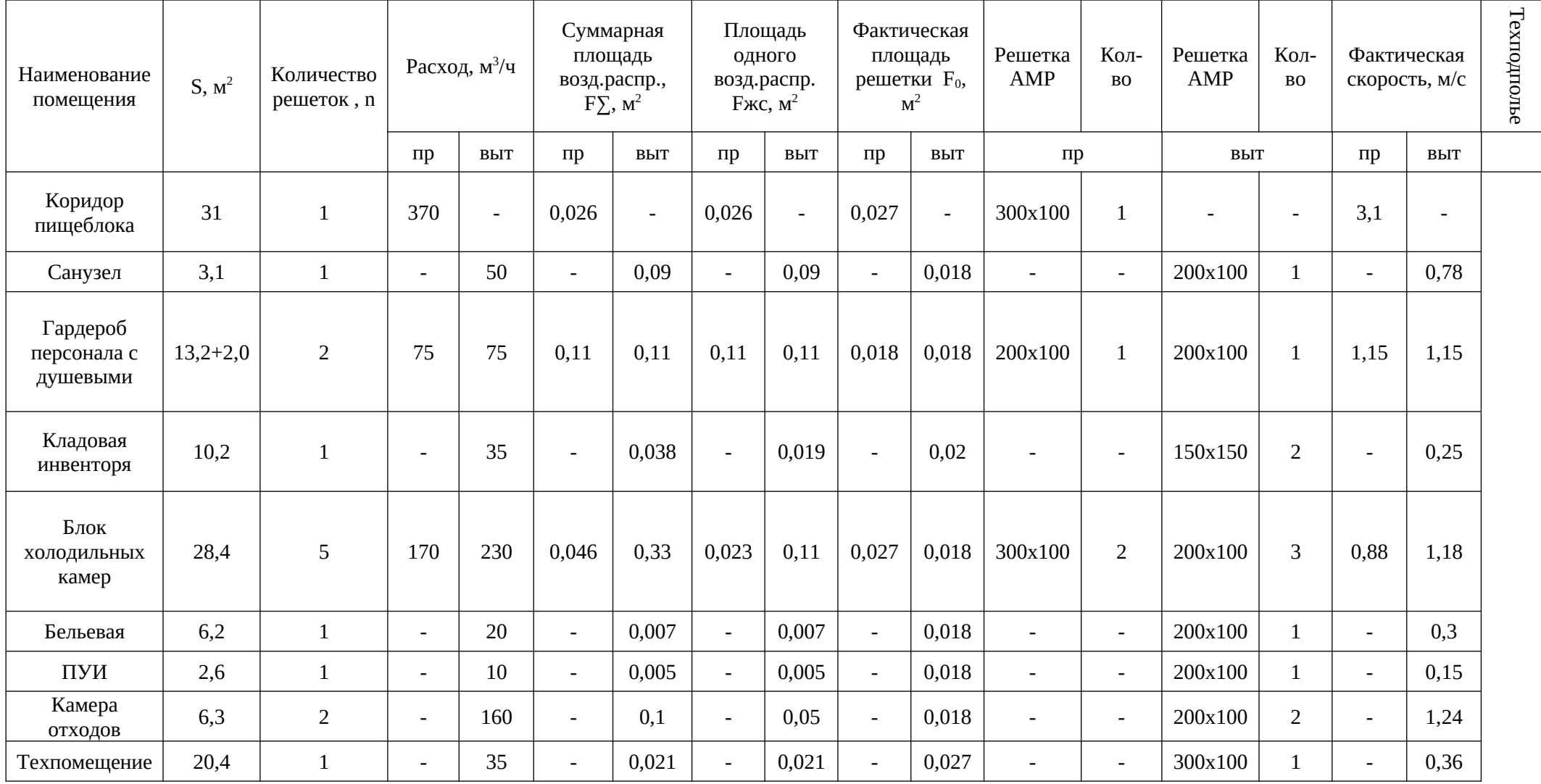

### Продолжение приложения Б

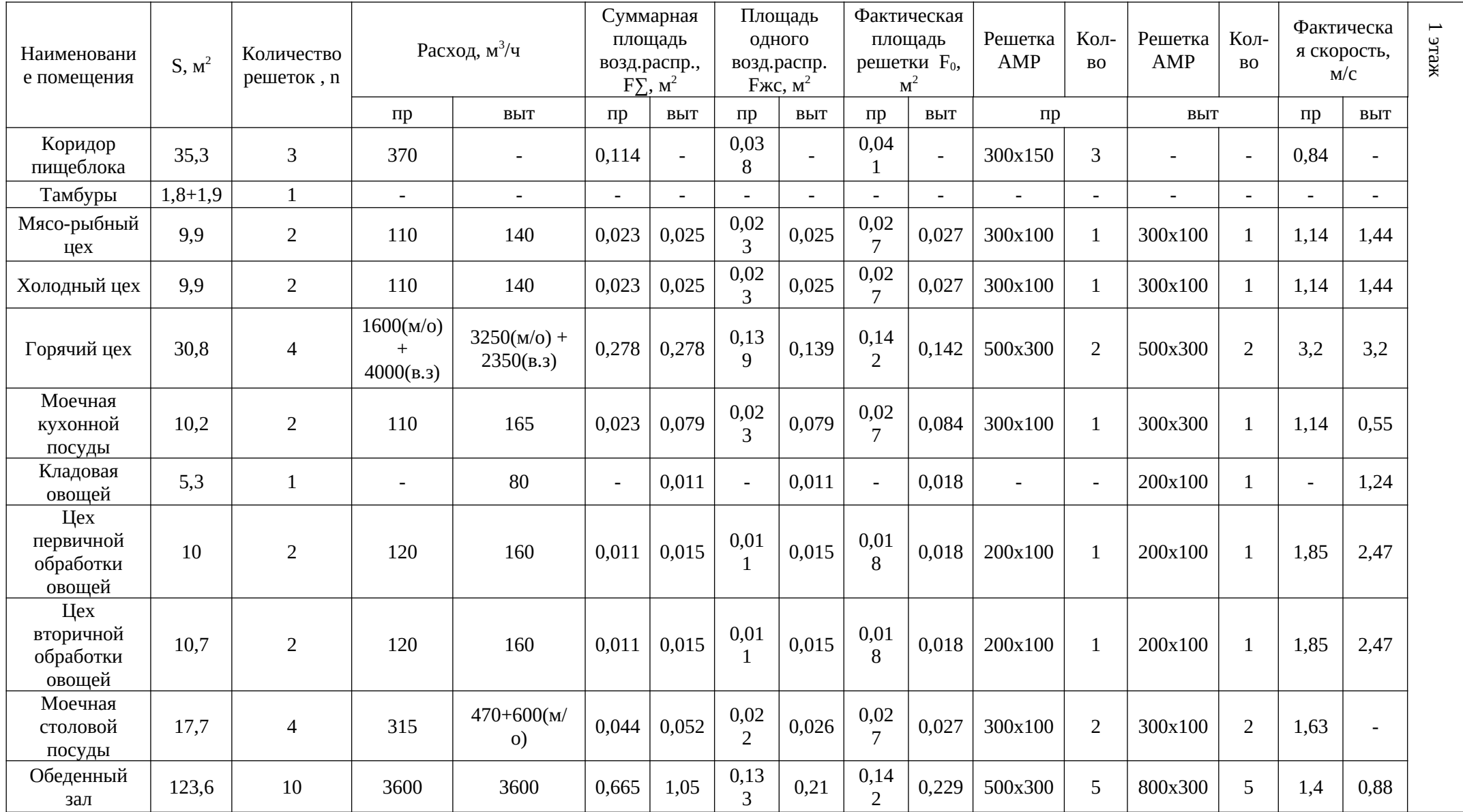

### Продолжение приложения Б

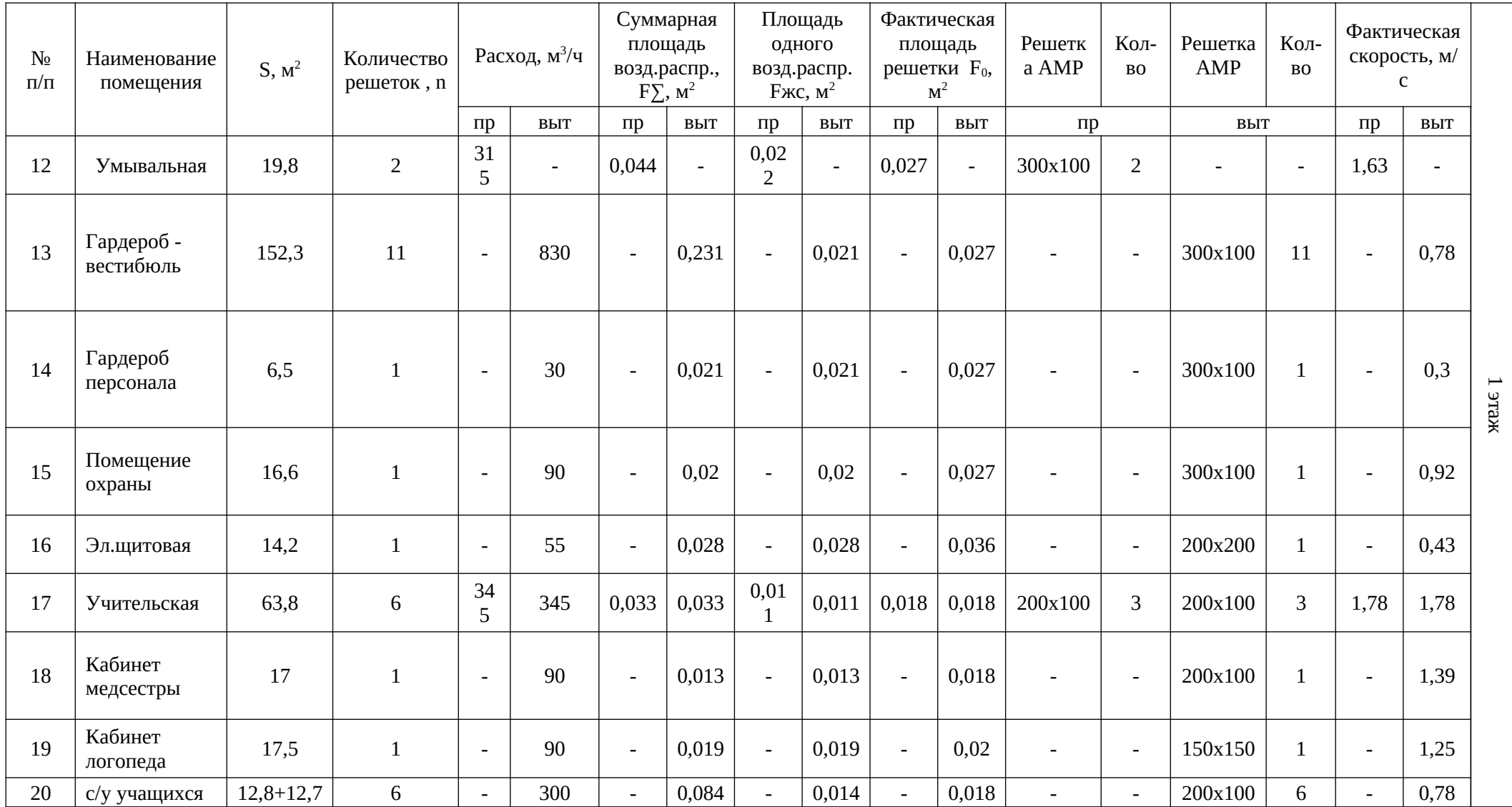

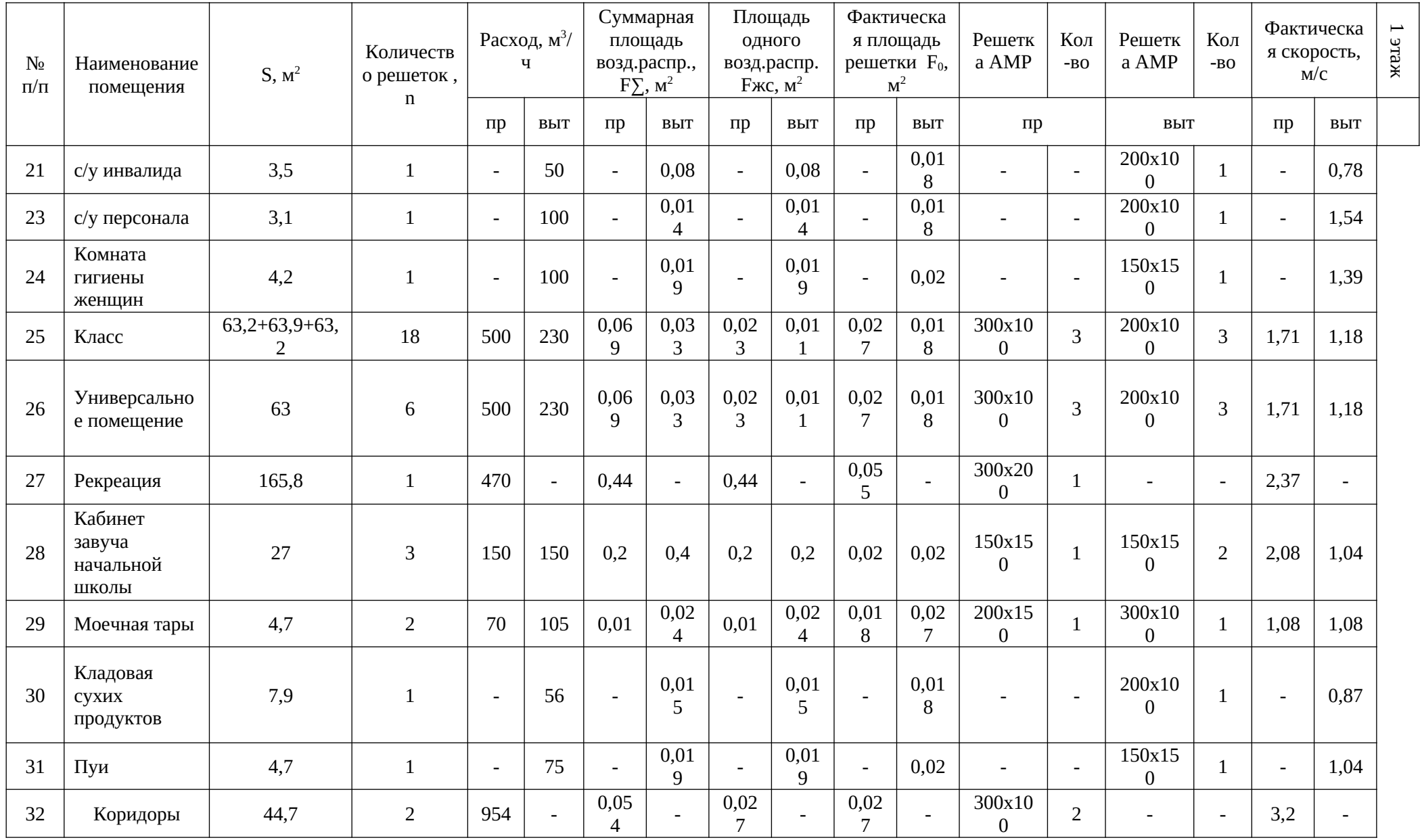

### Продолжение приложения Б

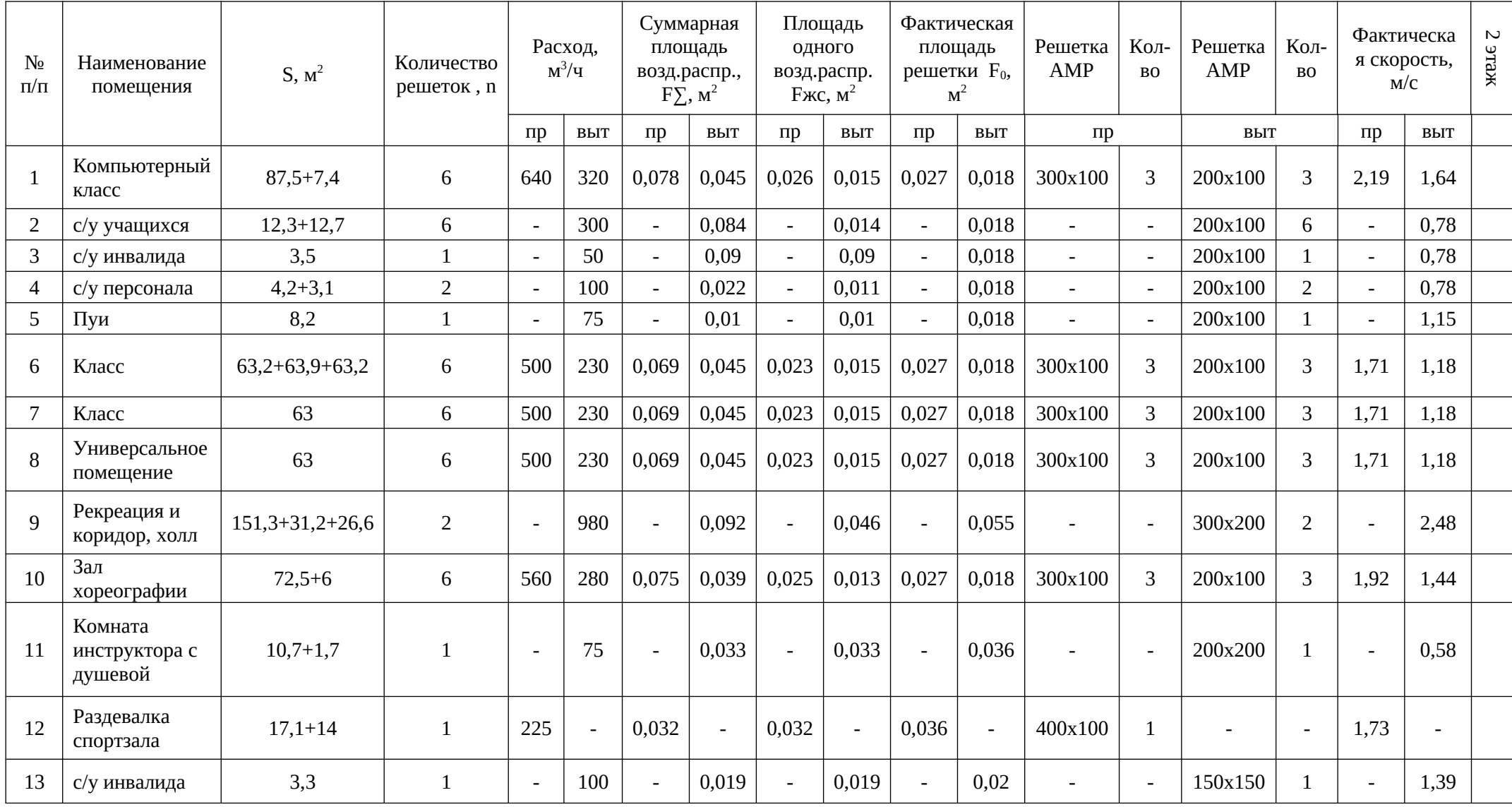

### Продолжение приложения Б

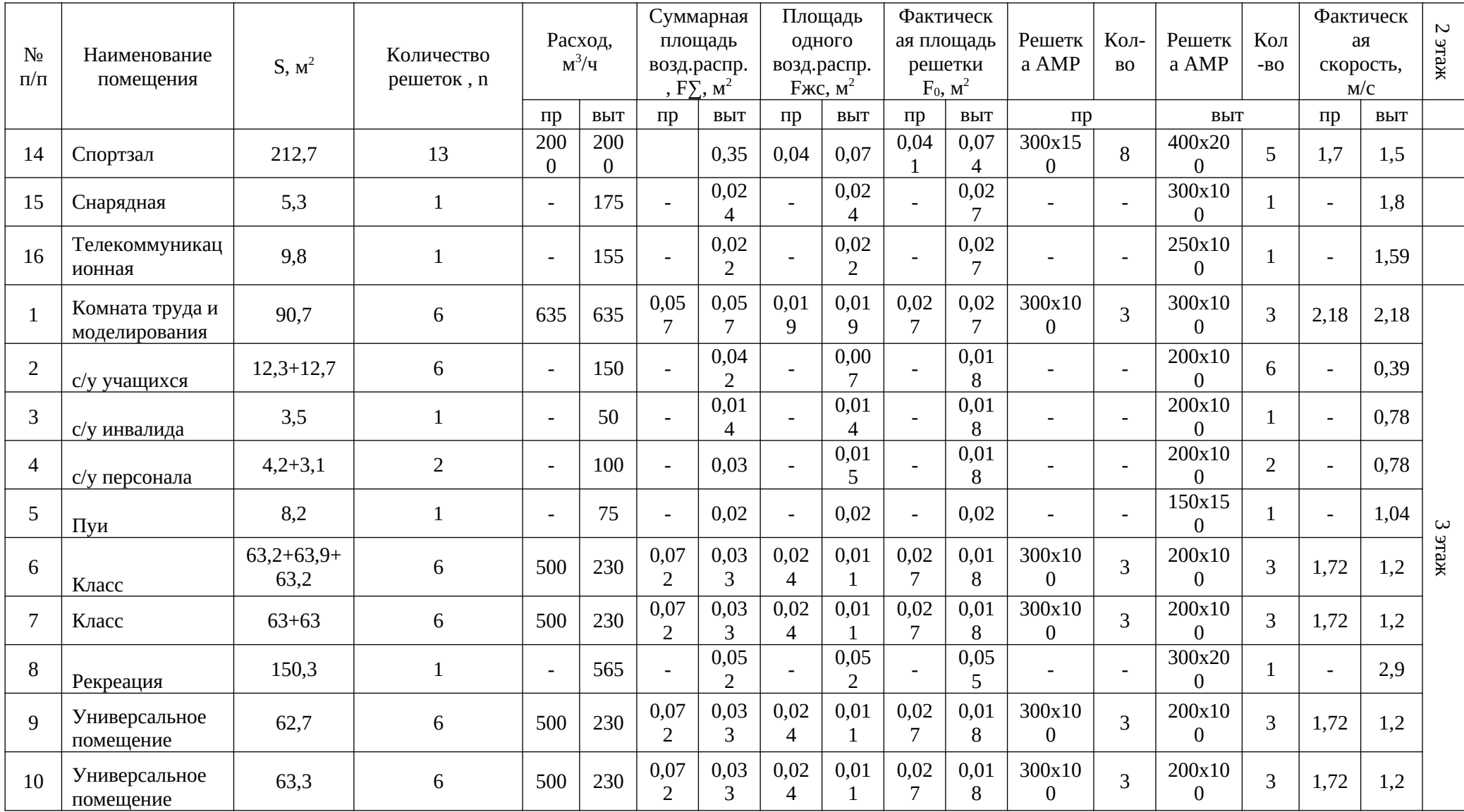

### ПРИЛОЖЕНИЕ В

Таблица B1 - Аэродинамический расчет приточной системы вентиляции П2

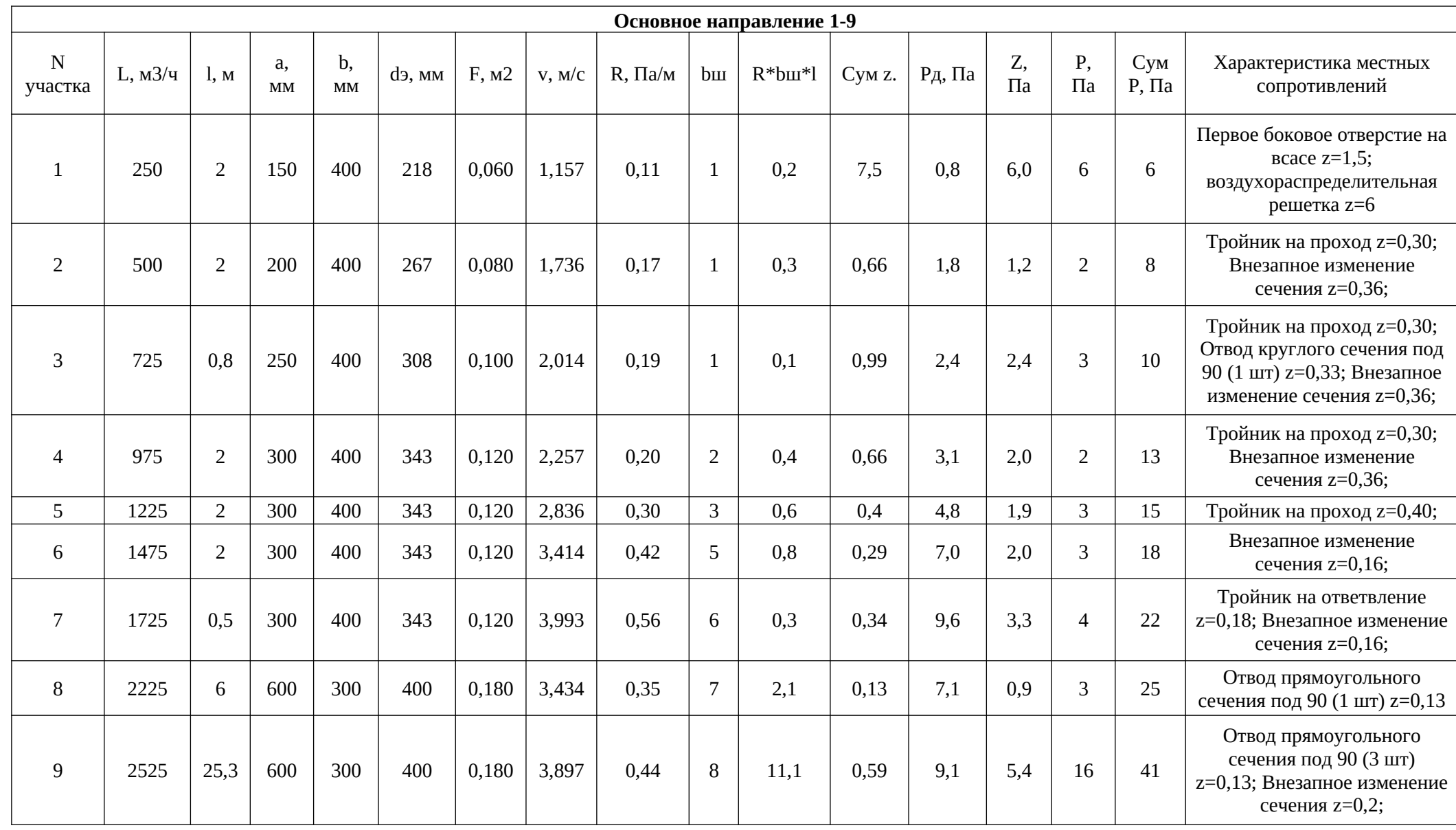

Продолжение приложения В

| ${\bf N}$<br>участка | L, M3/<br>ч | l, M | a, MM | $b$ , MM | dэ,<br>MM | F, M2 | V, M/C | $R, \Pi a/$<br>M | b              | $R^*$ b $\mathbf{m}^*$ l | Сум<br>z. | Рд,<br>$\Pi$ a | $Z, \Pi a$ | $P, \Pi$ a | Сум<br>$P, \Pi$ a | Характеристика местных<br>сопротивлений                                                                                                    |
|----------------------|-------------|------|-------|----------|-----------|-------|--------|------------------|----------------|--------------------------|-----------|----------------|------------|------------|-------------------|----------------------------------------------------------------------------------------------------|
| Ответвление 8-10     |             |      |       |          |           |       |        |                  |                |                          |           |                |            |            |                   |                                                                                                    |
| 10                   | 75          | 2    | 200   | 200      | 200       | 0,040 | 0,521  | 0,03             | $\overline{2}$ | 0,1                      | 7,61      | 0,2            | 1,2        |            |                   | Первое боковое отверстие<br>на всасе $z=1,5$ ;<br>воздухораспределительная<br>решетка z=6; отвод<br>круглого сечения под 90 (1<br>$\mu$ T) z=0,11 |
| 11                   | 300         | 3    | 200   | 200      | 200       | 0,040 | 2,083  | 0,34             | 3              | 1,0                      | 0,3       | 2,6            | 0,8        | 50         | 51                | Тройник на проход z=0,20;<br>Внезапное изменение<br>сечения $z=0,10$ ;<br>эл. калорифер Р=48 Па                                                   |

Таблица В1 - Аэродинамический расчет приточной системы вентиляции П2

### Продолжение приложения В

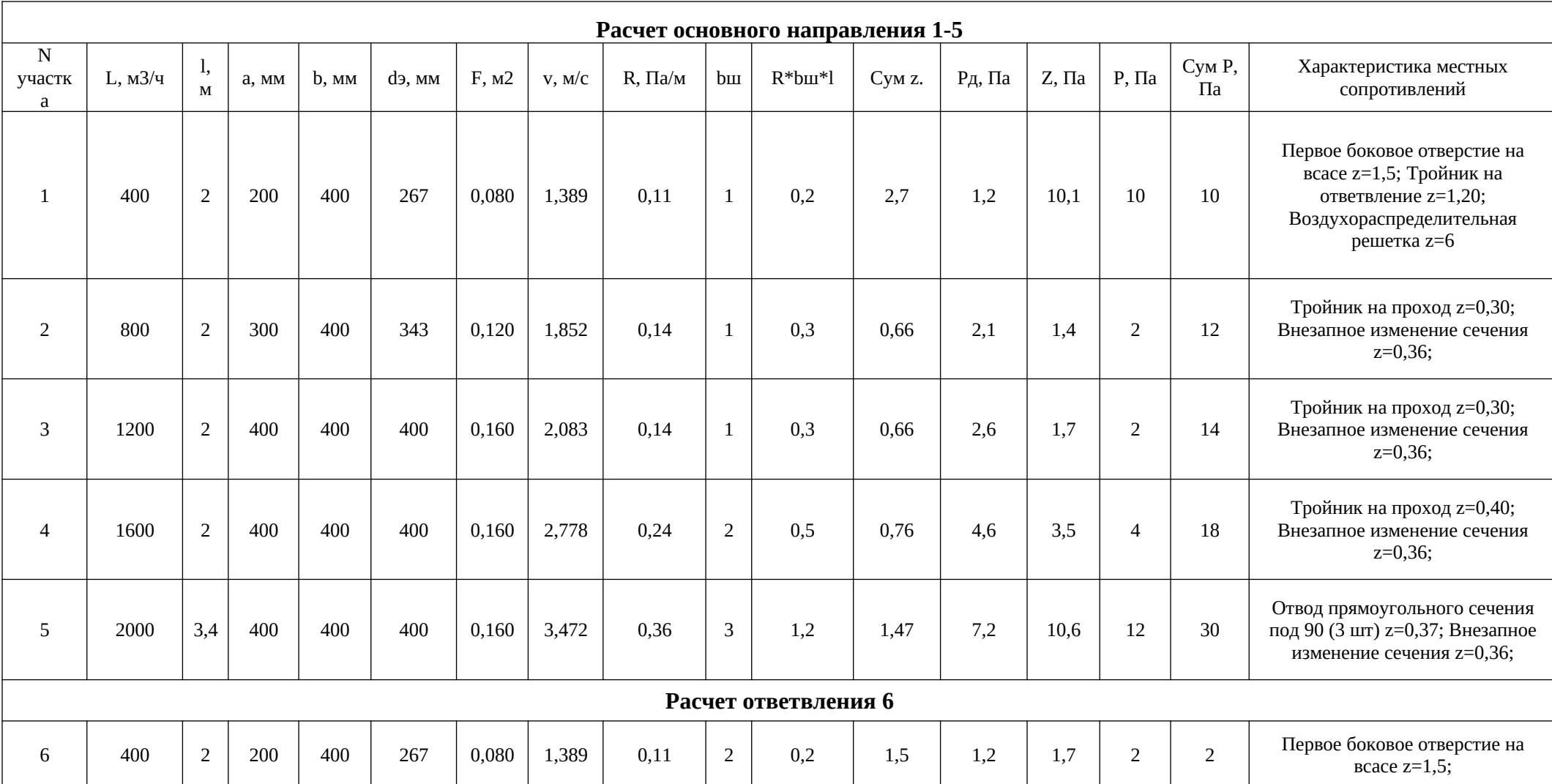

# Таблица В1 – Аэродинамический расчет вытяжной системы вентиляции В2